# Visualization Analysis & Design Full-Day Tutorial *Session 2*

### **Tamara Munzner**

### Department of Computer Science University of British Columbia

*Sanger Institute / European Bioinformatics Institute June 2014, Cambridge UK* 

[http://www.cs.ubc.ca/~tmm/talks.html#minicourse14](http://www.cs.ubc.ca/~tmm/talks.html)

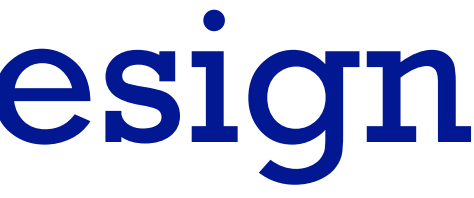

## **Outline**

- Visualization Analysis Framework Session 1 *9:30-10:45am*
	- Introduction: Definitions
	- –Analysis: What, Why, How
	- Marks and Channels
- Idiom Design Choices, Part 2 Session 3 *1:15pm-2:45pm*
	- Manipulate: Change, Select, Navigate
	- Facet: Juxtapose, Partition, Superimpose
	- Reduce: Filter, Aggregate, Embed

### • Idiom Design Choices Session 2 *11:00am-12:15pm*

- –Arrange Tables
- –Arrange Spatial Data
- –Arrange Networks and Trees
- Map Color
- Guidelines and Examples Session 4 *3-4:30pm*
	- Rules of Thumb
	- Validation
	- BioVis Analysis Example

### **[http://www.cs.ubc.ca/~tmm/talks.html#minicourse14](http://www.cs.ubc.ca/~tmm/talks.html)** <sup>2</sup>

- 
- 

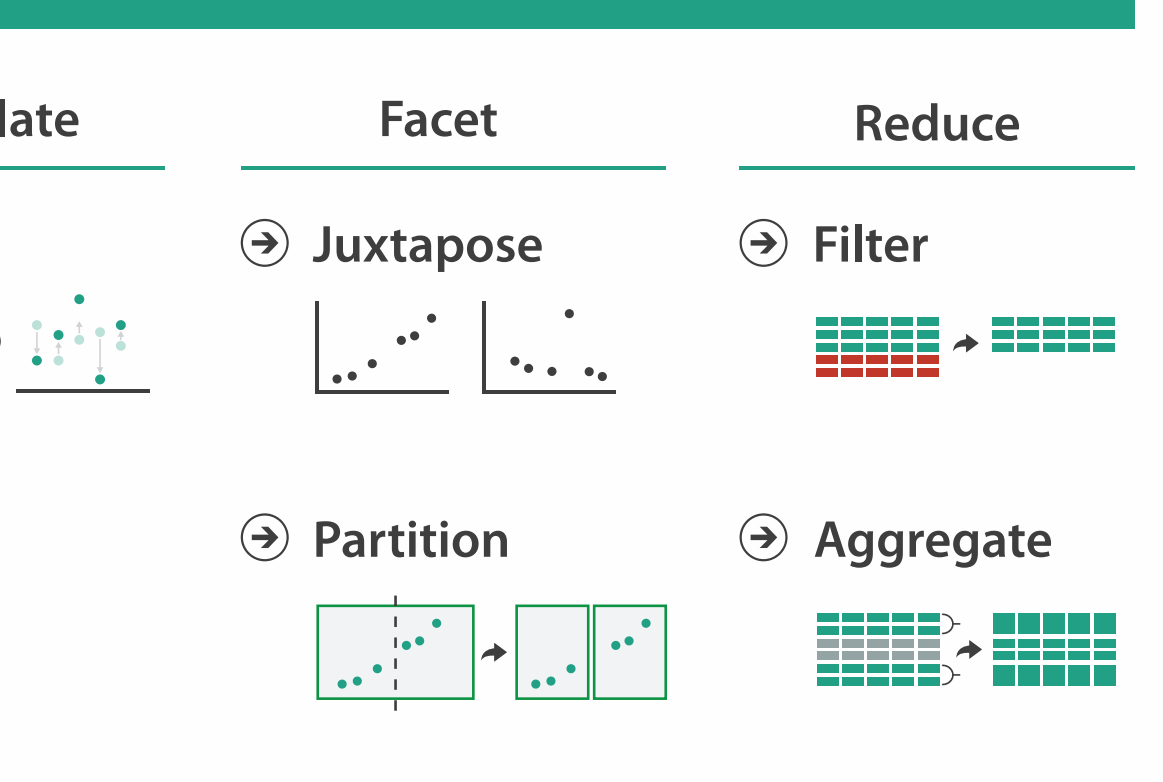

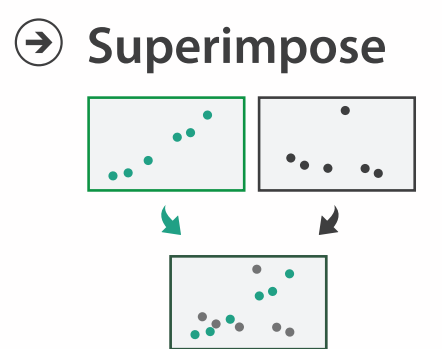

**Embed**

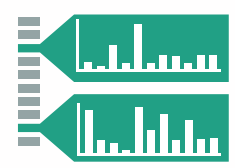

### **How?**

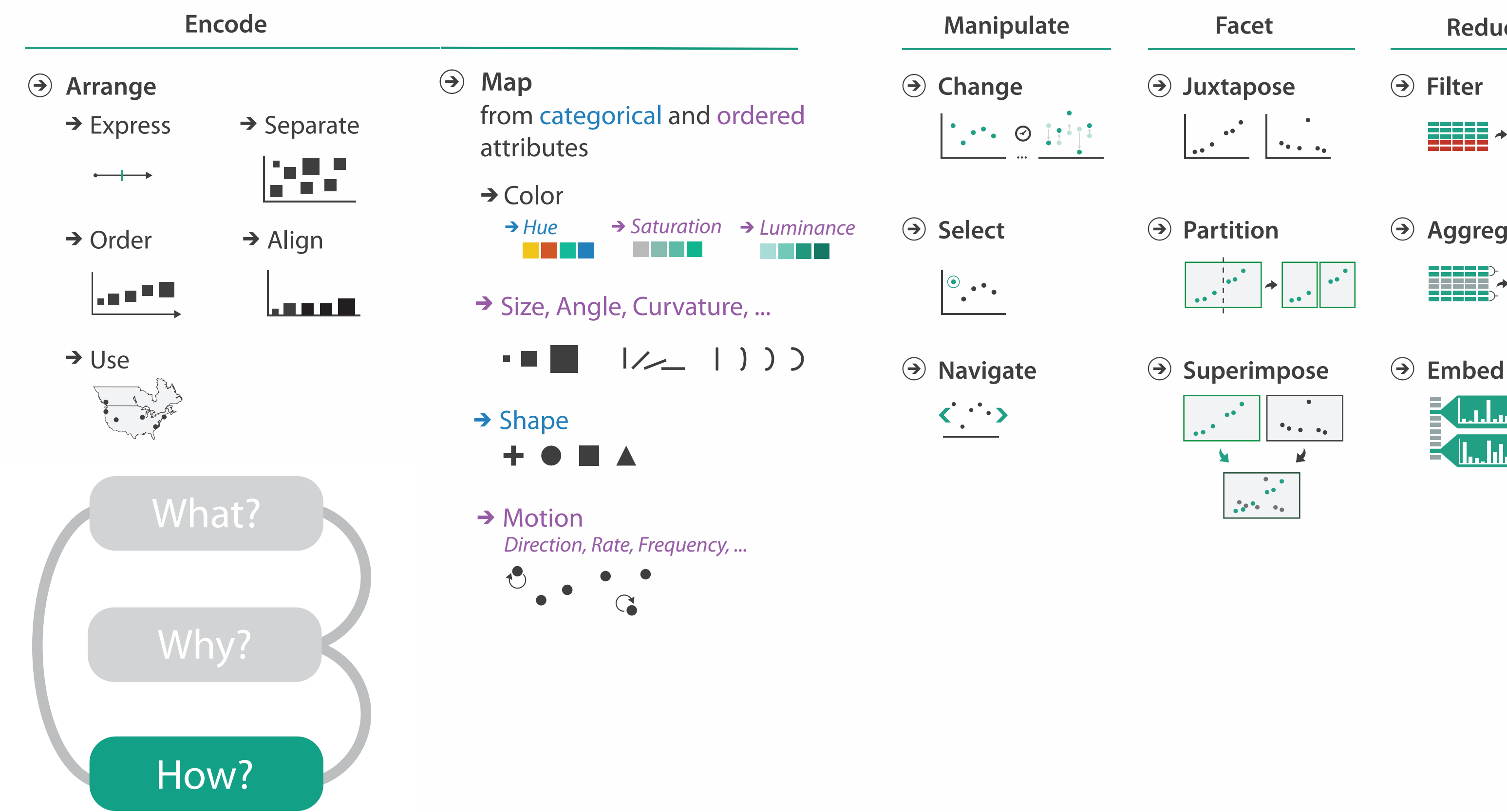

4

- **Arrange**  $\begin{pmatrix} \rightarrow \\ \rightarrow \end{pmatrix}$ 
	- $\rightarrow$  Express  $\rightarrow$  Separate
		- $\begin{tabular}{c} \quad \quad \quad & \quad \quad \quad \\ \quad \quad & \quad \quad \\ \quad \quad & \quad \$
	- → Order → Align
- 

### **Encode**

шI

l – I m I

 $\rightarrow$  Use

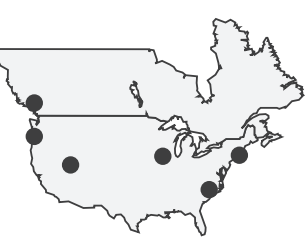

### Arrange space

## Arrange tables

**Express Values**  $\bigodot$ 

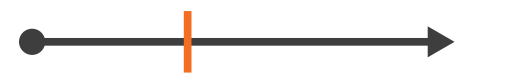

**Separate, Order, Align Regions**  $\bigodot$ 

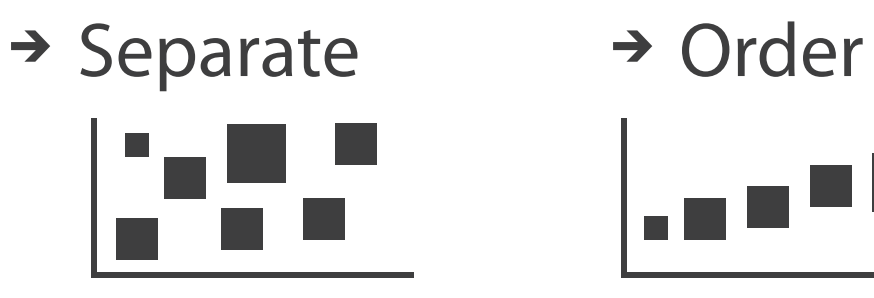

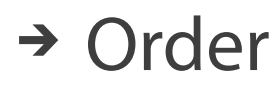

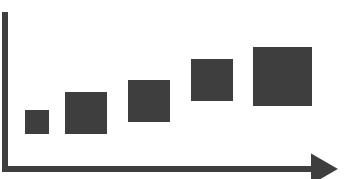

 $\rightarrow$  Align

 $\rightarrow$  1 Key  $\rightarrow$  2 Keys  $\rightarrow$  3 Keys  $\rightarrow$  Many Keys List Matrix Volume Recursive Subdivision

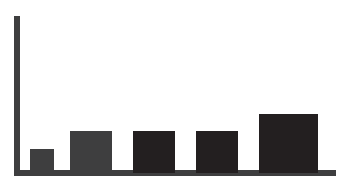

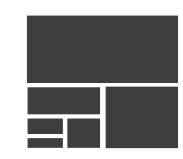

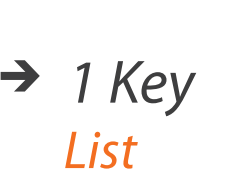

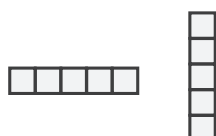

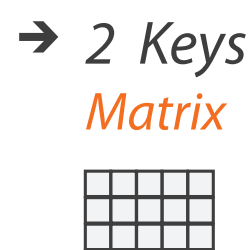

**Axis Orientation**  $\left(\rightarrow\right)$ 

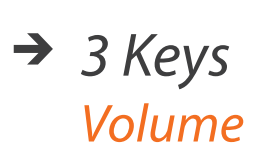

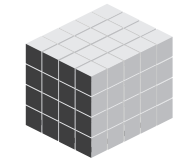

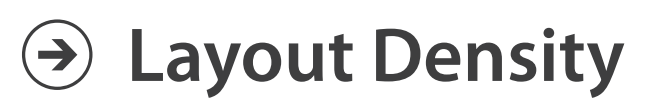

 $\mathbb L$ 

### → Dense → Space-Filling

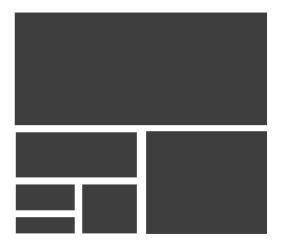

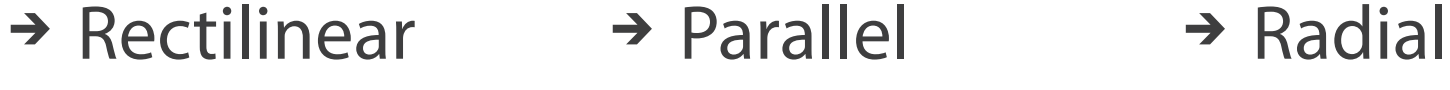

## Keys and values

- dependent attribute, value of cell
- classify arrangements by key count  $-0, 1, 2,$  many...
- key
	- independent attribute
	- used as unique index to look up items
	- simple tables: 1 key
	- multidimensional tables: multiple keys

### • value

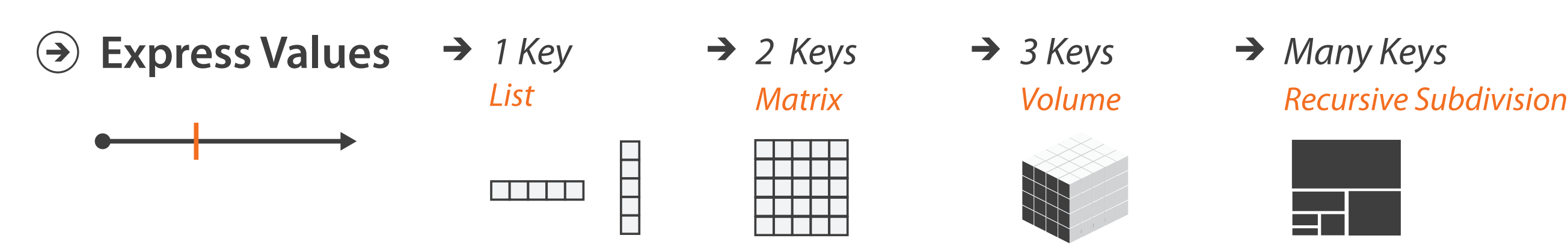

### $\rightarrow$  Tables

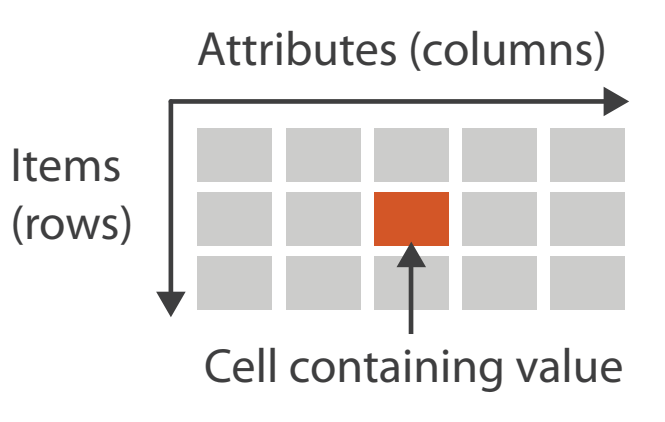

### $\rightarrow$  Multidimensional Table

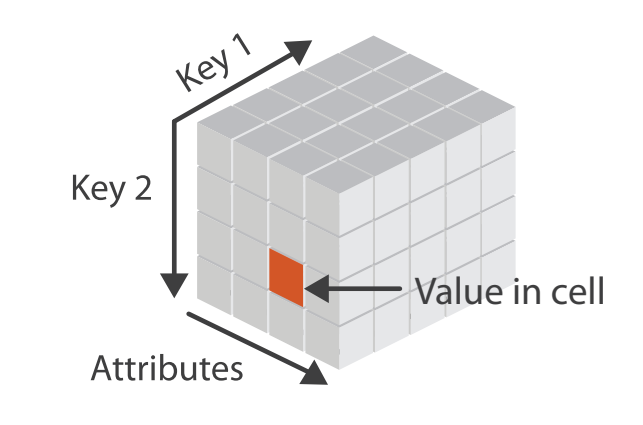

# Idiom: **scatterplot**

### • *express* values

– quantitative attributes

- no keys, only values
	- data
		- 2 quant attribs
	- mark: points
	- channels
		- horiz + vert position
	- tasks
		- find trends, outliers, distribution, correlation, clusters
	- scalability
		- hundreds of items

*[A layered grammar of graphics. Wickham. Journ. Computational and Graphical Statistics 19:1 (2010), 3–28.]* <sup>7</sup>

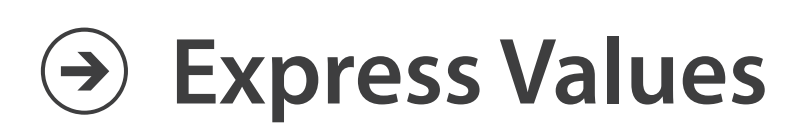

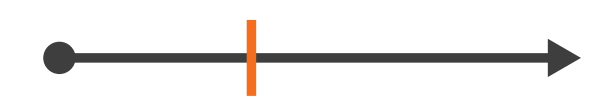

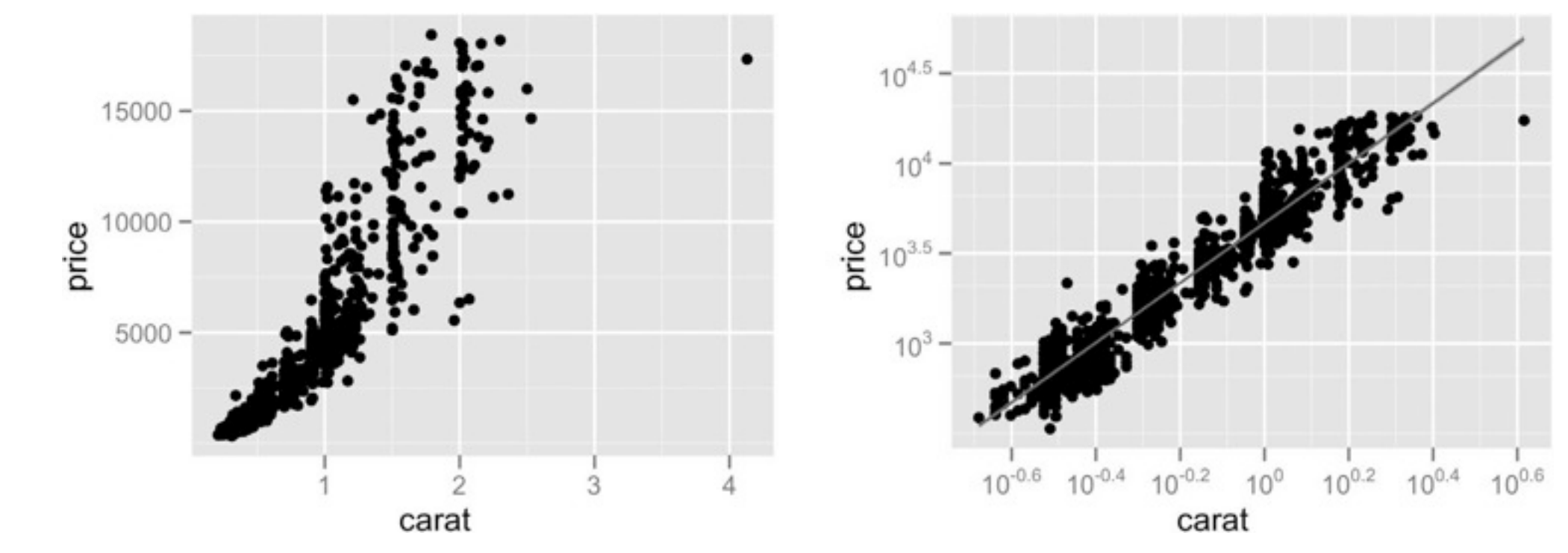

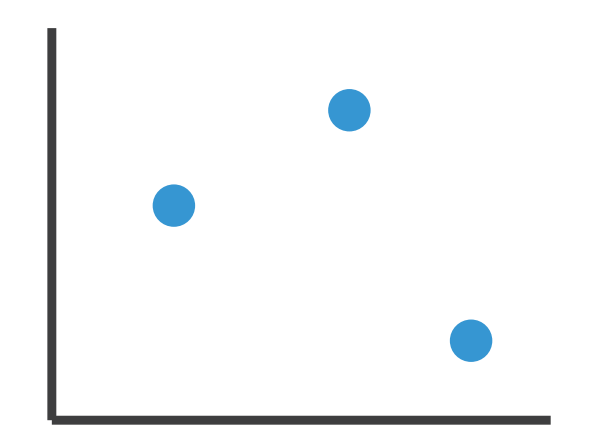

# Some keys: Categorical regions

- **regions**: contiguous bounded areas distinct from each other – using space to *separate* (proximity)
	- following expressiveness principle for categorical attributes
- use ordered attribute to *order* and *align* regions

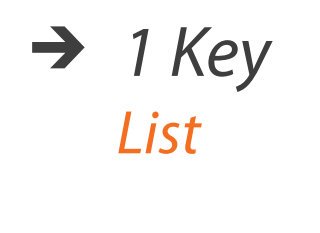

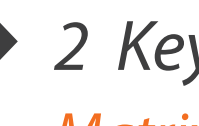

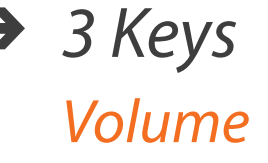

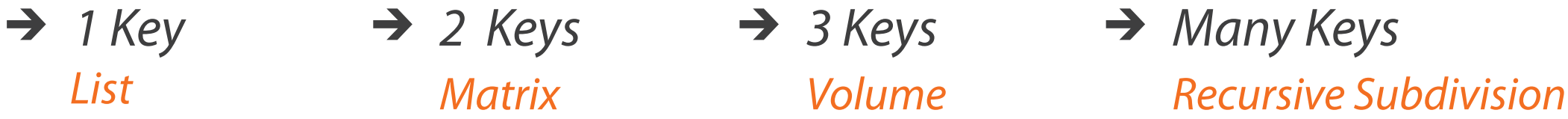

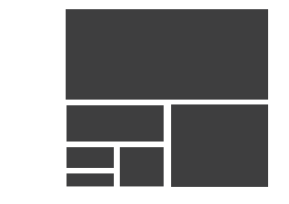

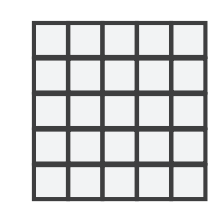

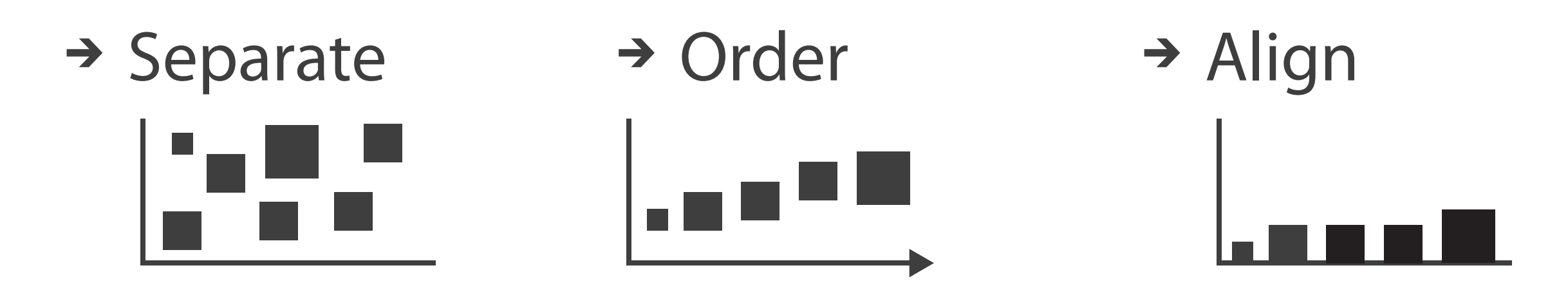

# Idiom: **bar chart**

- one key, one value
	- data
		- I categ attrib, I quant attrib
	- mark: lines
	- channels
		- length to express quant value
		- spatial regions: one per mark
			- separated horizontally, aligned vertically
			- ordered by quant attrib
				- » by label (alphabetical), by length attrib (data-driven)
	- task
		- compare, lookup values
	- scalability
		- dozens to hundreds of levels for key attrib

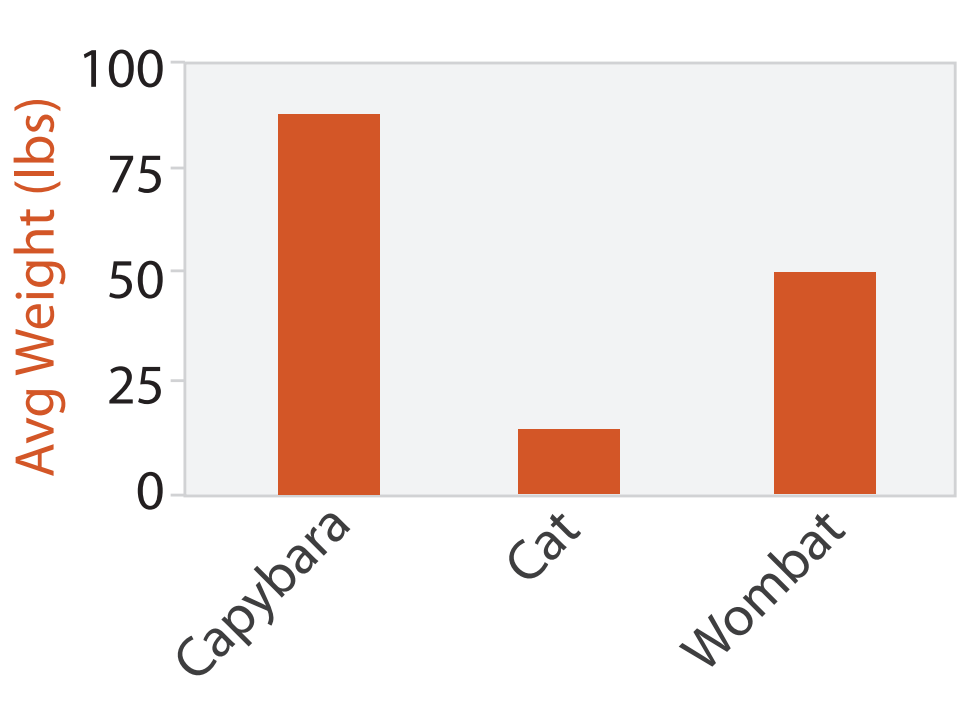

Animal Type

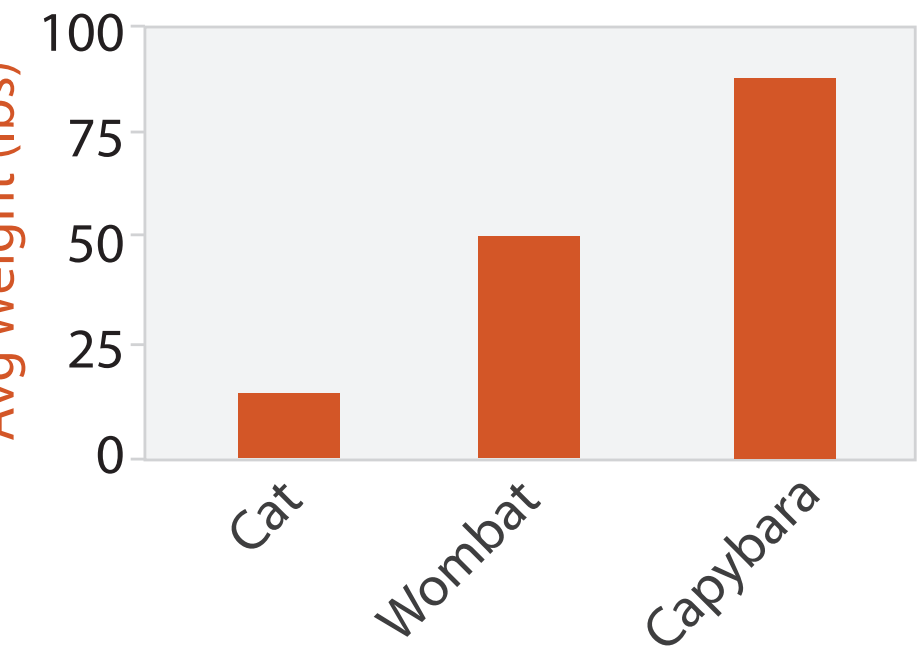

Animal Type

## Idiom: **stacked bar chart**

• one more key

– data

- 2 categ attrib, I quant attrib
- mark: vertical stack of line marks
	- **glyph**: composite object, internal structure from multiple marks
- channels
	- length and color hue
	- spatial regions: one per glyph
		- aligned: full glyph, lowest bar component
		- unaligned: other bar components

- part-to-whole relationship
- scalability
	- several to one dozen levels for stacked attrib  $\overline{10}$

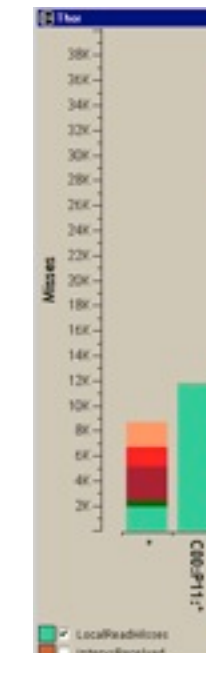

– task

*[Using Visualization to Understand the Behavior of Computer Systems. Bosch. Ph.D. thesis, Stanford Computer Science, 2001.]*

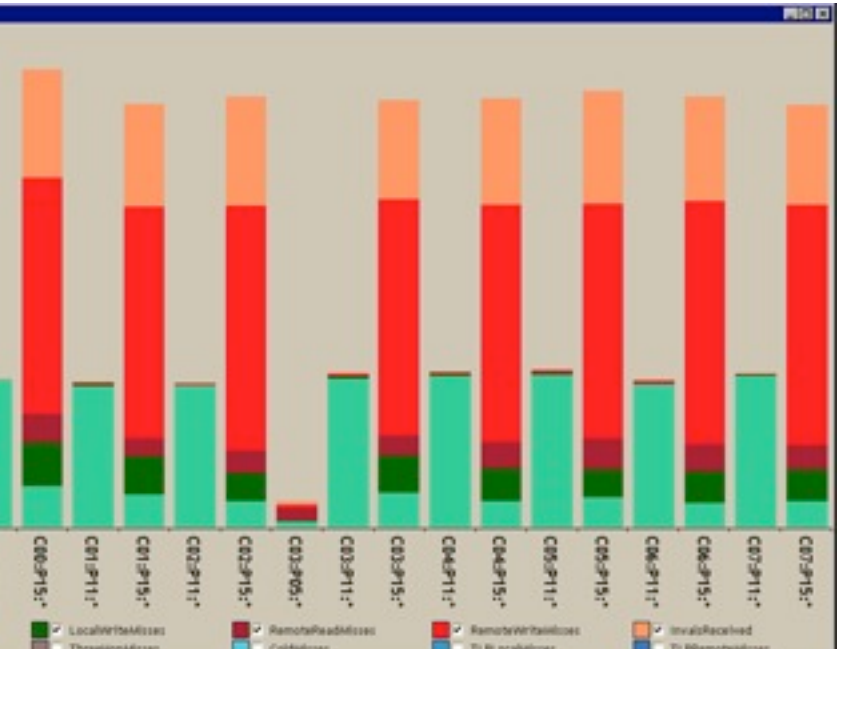

# Idiom: **streamgraph**

- generalized stacked graph
	- emphasizing horizontal continuity
		- vs vertical items
	- data
		- I categ key attrib (artist)
		- 1 ordered key attrib (time)
		- 1 quant value attrib (counts)
	- derived data
		- geometry: layers, where height encodes counts
		- I quant attrib (layer ordering)
	- scalability
		- hundreds of time keys
		- dozens to hundreds of artist keys

– more than stacked bars, since most layers don't extend across whole chart

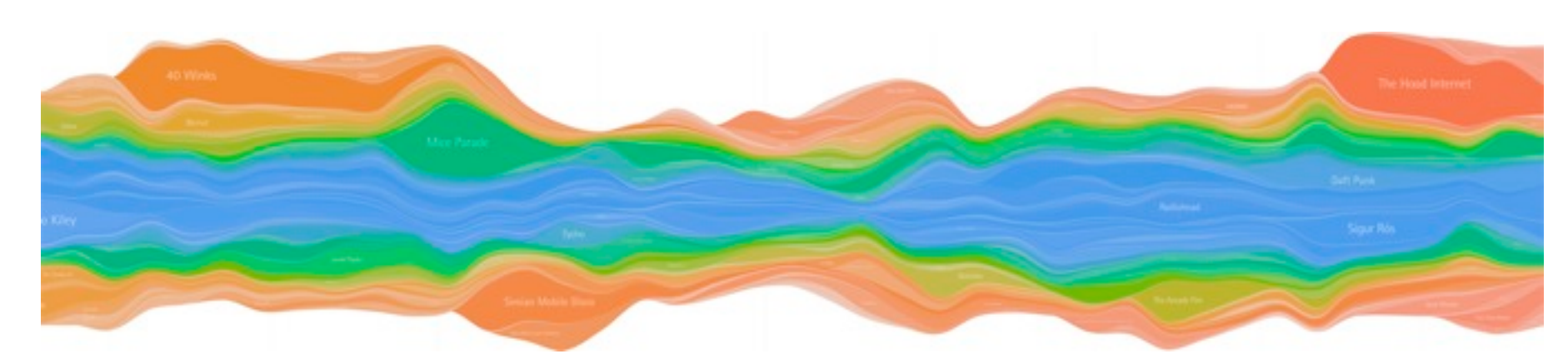

*[Stacked Graphs Geometry & Aesthetics. Byron and Wattenberg. IEEE Trans. Visualization and Computer Graphics (Proc. InfoVis 2008) 14(6): 1245–1252, (2008).]*

# Idiom: **line chart**

• one key, one value

– data

- 2 quant attribs
- mark: points
	- line connection marks between them
- channels
	- aligned lengths to express quant value
	- separated and ordered by key attrib into horizontal regions
- task
	- find trend
		- connection marks emphasize ordering of items along key axis by explicitly showing relationship between one item and the next

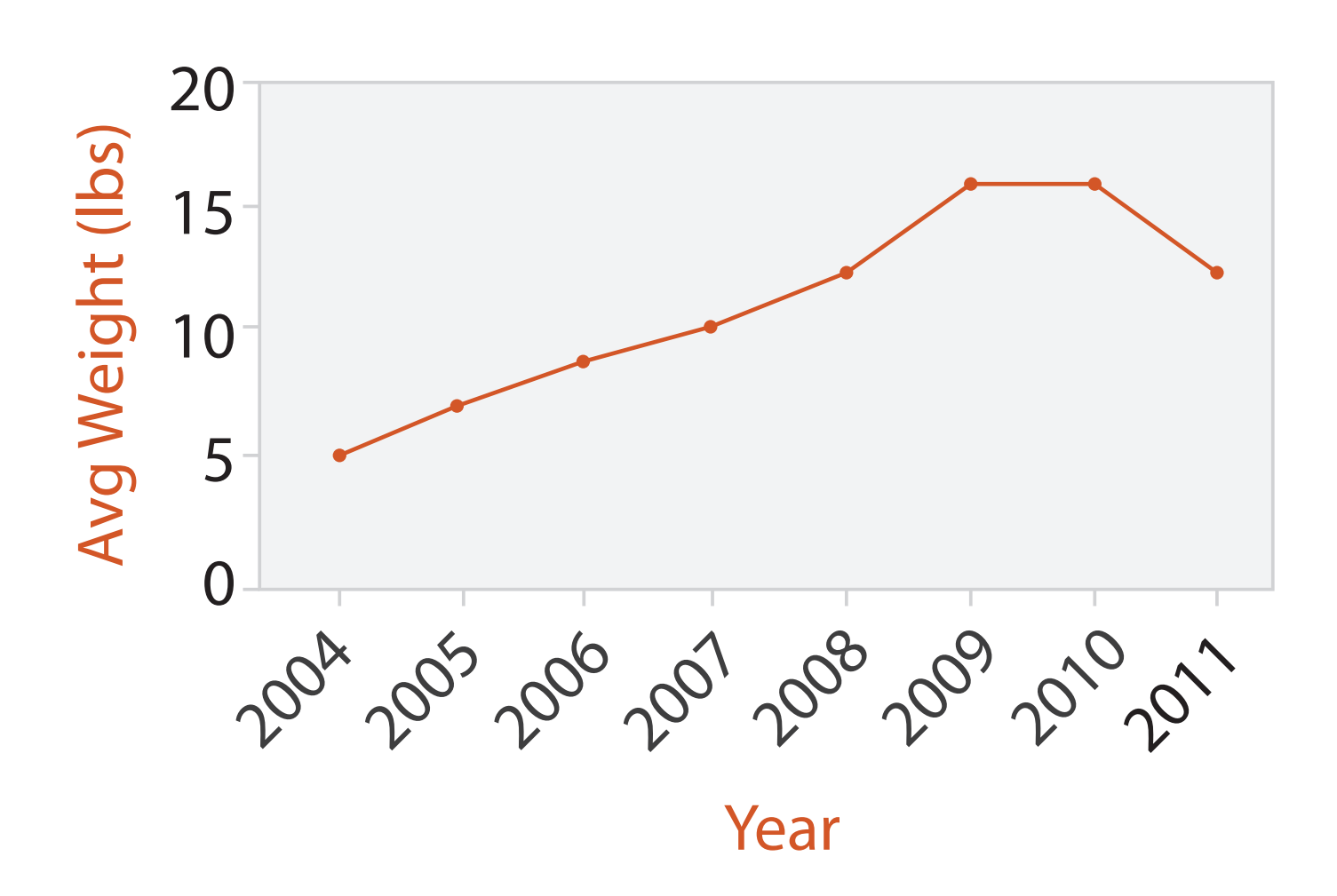

### Choosing bar vs line charts

- depends on type of key attrib – bar charts if categorical
	- line charts if ordered
- do not use line charts for categorical key attribs
	- violates expressiveness principle
		- implication of trend so strong that it overrides semantics!
			- "The more male a person is, the taller he/she is"

### *after [Bars and Lines: A Study of Graphic Communication. Zacks and Tversky. Memory and Cognition 27:6 (1999),*

*1073–1079.]*

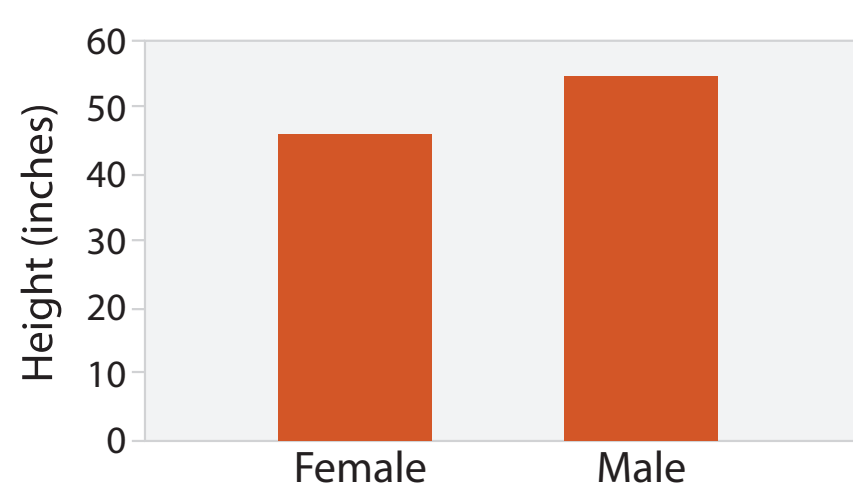

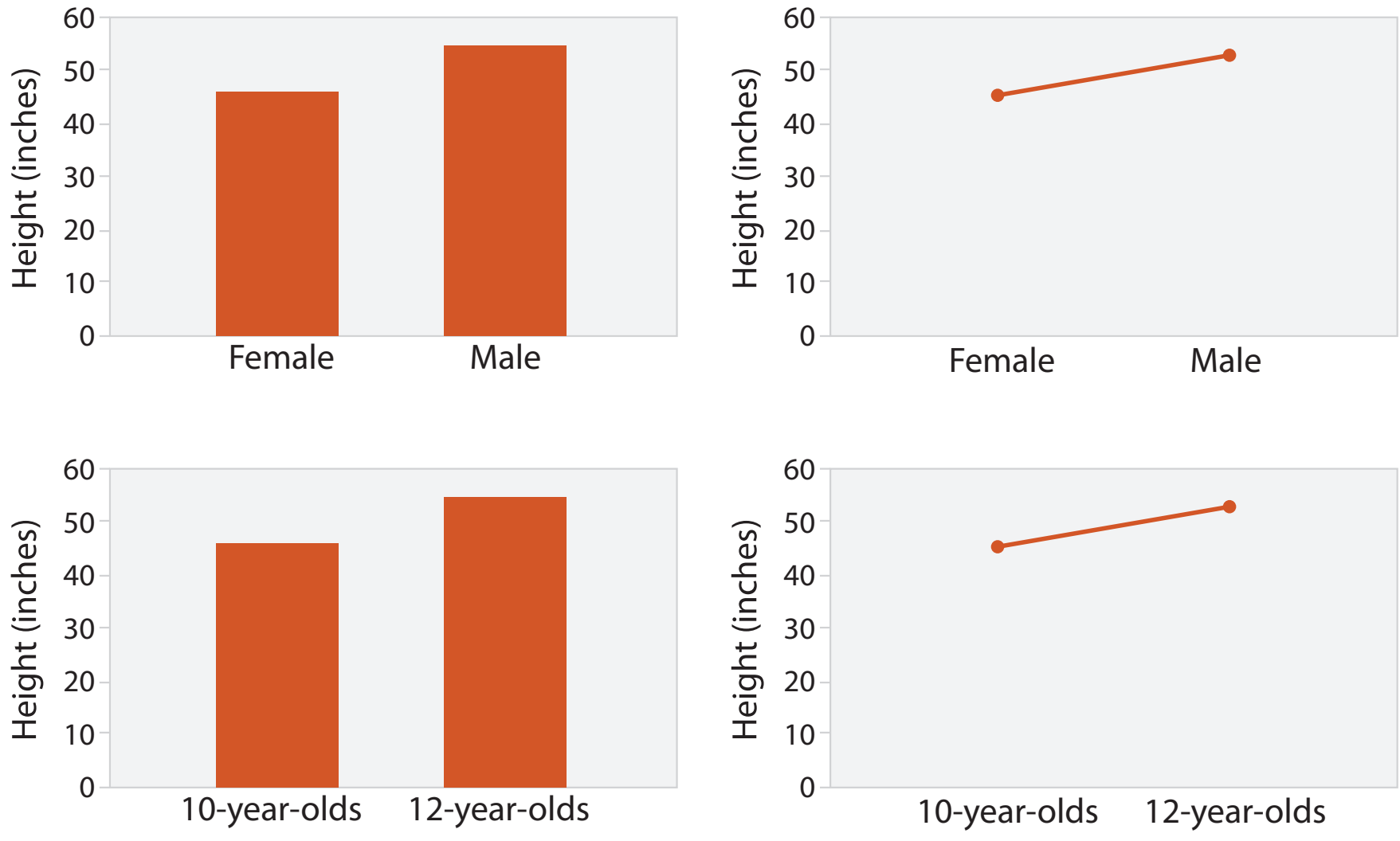

# Idiom: **heatmap**

- find clusters, outliers
- scalability
	- IM items, 100s of categ levels,  $\sim$  10 quant attrib levels  $\sim$  14  $\rm{14}$

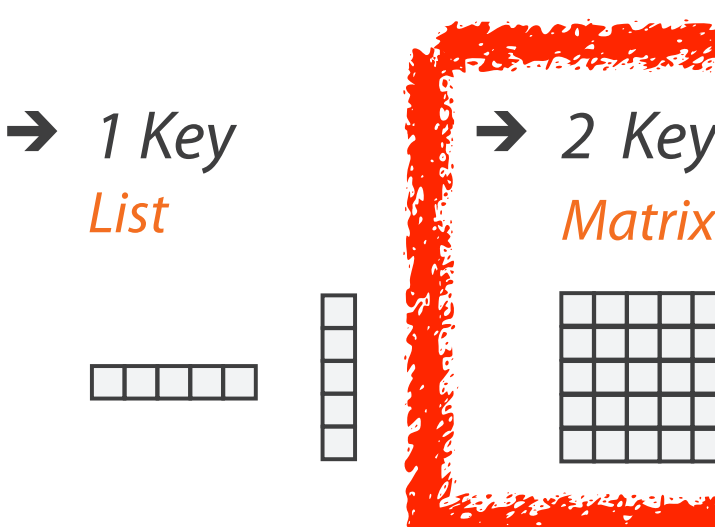

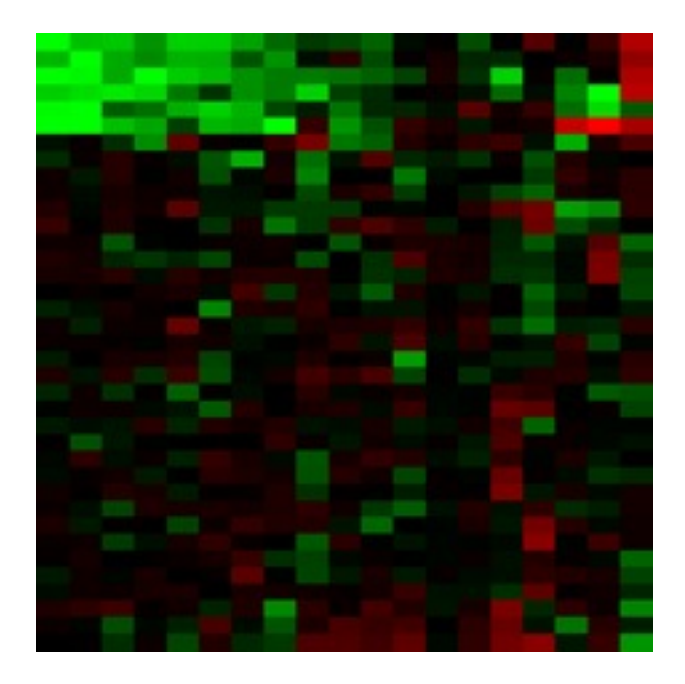

- two keys, one value
	- data
		- 2 categ attribs (gene, experimental condition)
		- I quant attrib (expression levels)
	- marks: area
		- separate and align in 2D matrix
			- indexed by 2 categorical attributes
	- channels
		- color by quant attrib
			- (ordered diverging colormap)

– task

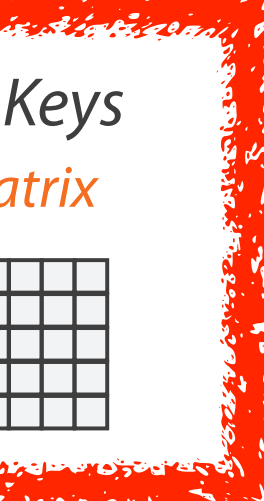

### Many Keys  $\rightarrow$ Recursive Subdivision

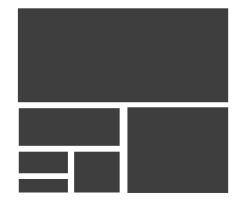

## Idiom: **cluster heatmap**

- in addition
	- derived data
		- 2 cluster hierarchies
	- dendrogram
		- parent-child relationships in tree with connection line marks
		- leaves aligned so interior branch heights easy to compare
	- heatmap
		- marks (re-)ordered by cluster hierarchy traversal

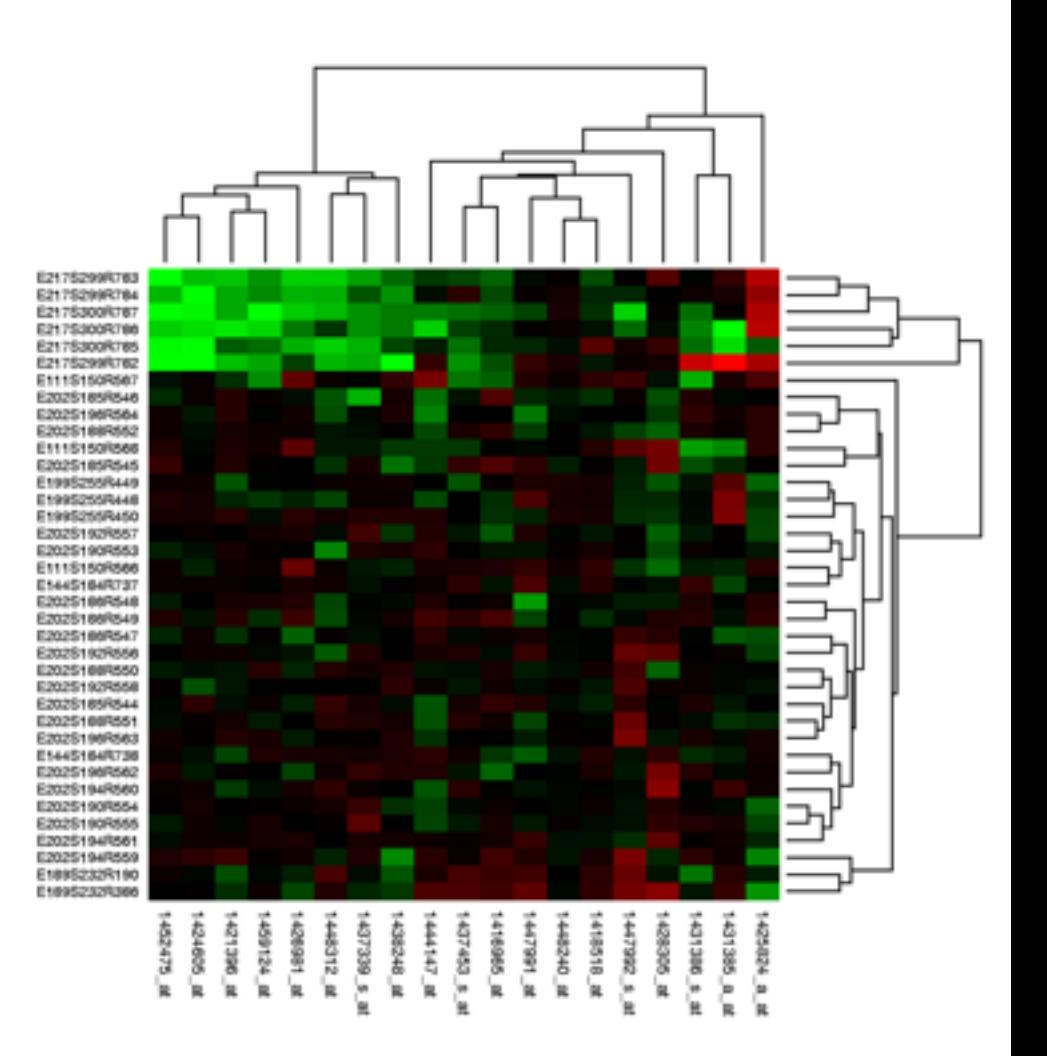

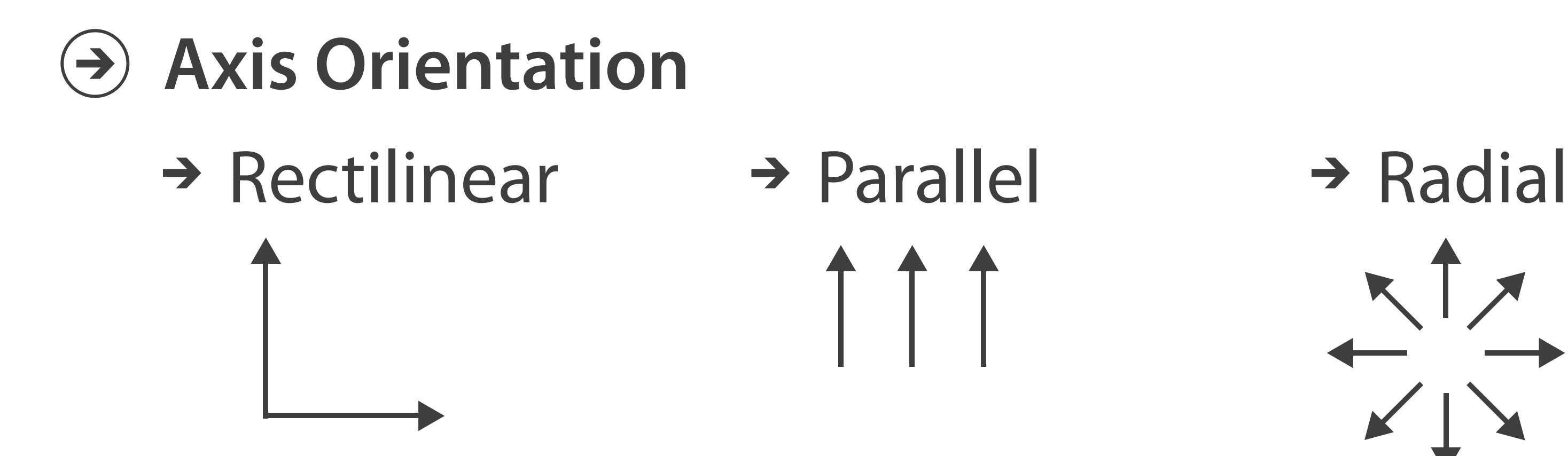

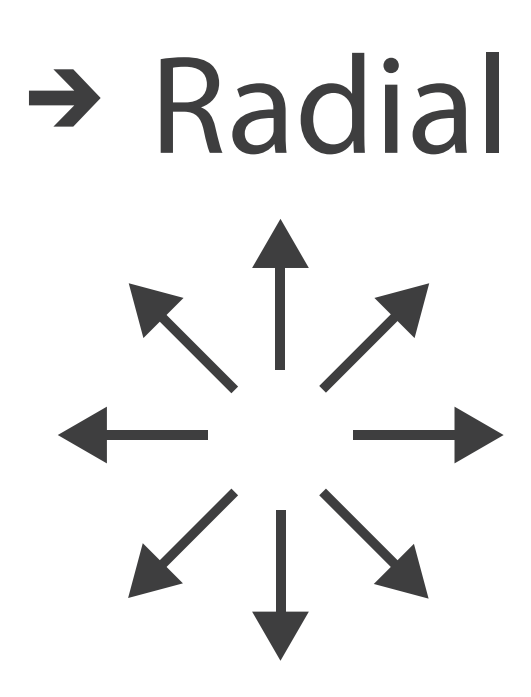

 $\mathbf{I}% _{0}\left( \mathbf{I}_{1}\right)$ 

## Idioms: **scatterplot matrix, parallel coordinates**

- scatterplot matrix (SPLOM)
	- rectilinear axes, point mark
	- all possible pairs of axes
	- scalability
		- one dozen attribs
		- dozens to hundreds of items
- parallel coordinates
	- parallel axes, jagged line representing item
	- rectilinear axes, item as point
		- axis ordering is major challenge
	- scalability
		- dozens of attribs
		- hundreds of items

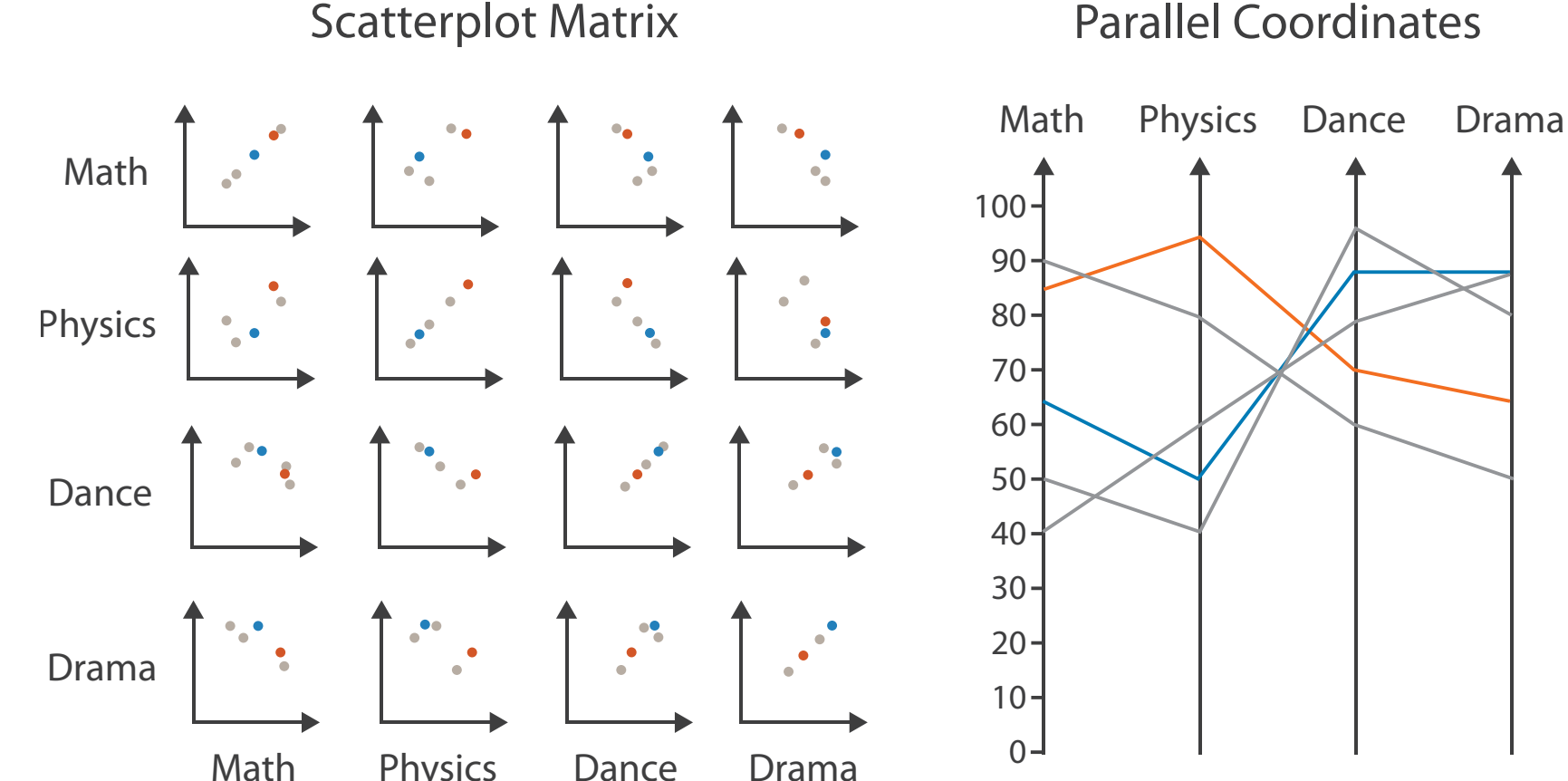

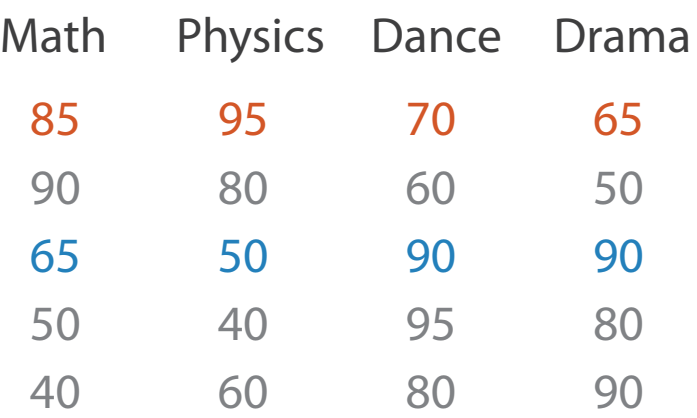

### Table

## Task: Correlation

- scatterplot matrix
	- positive correlation
		- diagonal low-to-high
	- negative correlation
		- diagonal high-to-low
	- uncorrelated
- parallel coordinates
	- positive correlation
		- parallel line segments
	- negative correlation
		- all segments cross at halfway point
	- uncorrelated
		-

• scattered crossings  $W$ egman. Journ. American Statistical Association 85:411 Figure 3. Parallel Coordinate Plot of Six-Dimensional Data Illustrating<br>(1990), 664–675.] *[Hyperdimensional Data Analysis Using Parallel Coordinates. Wegman. Journ. American Statistical Association 85:411 (1990), 664–675.]*

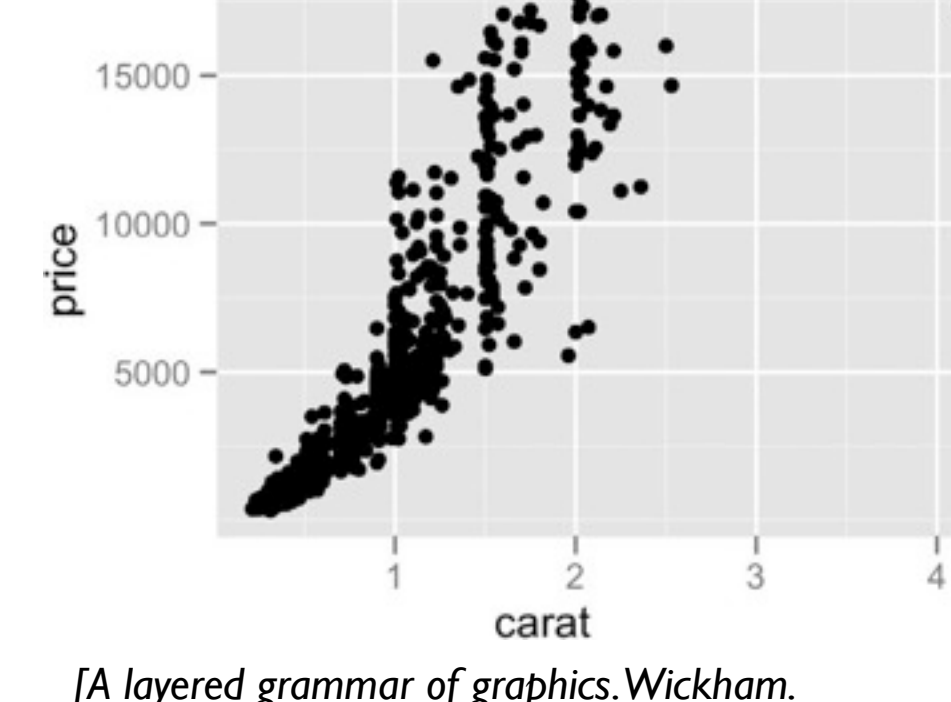

*[A layered grammar of graphics. Wickham. Journ. Computational and Graphical Statistics 19:1 (2010), 3–28.]*

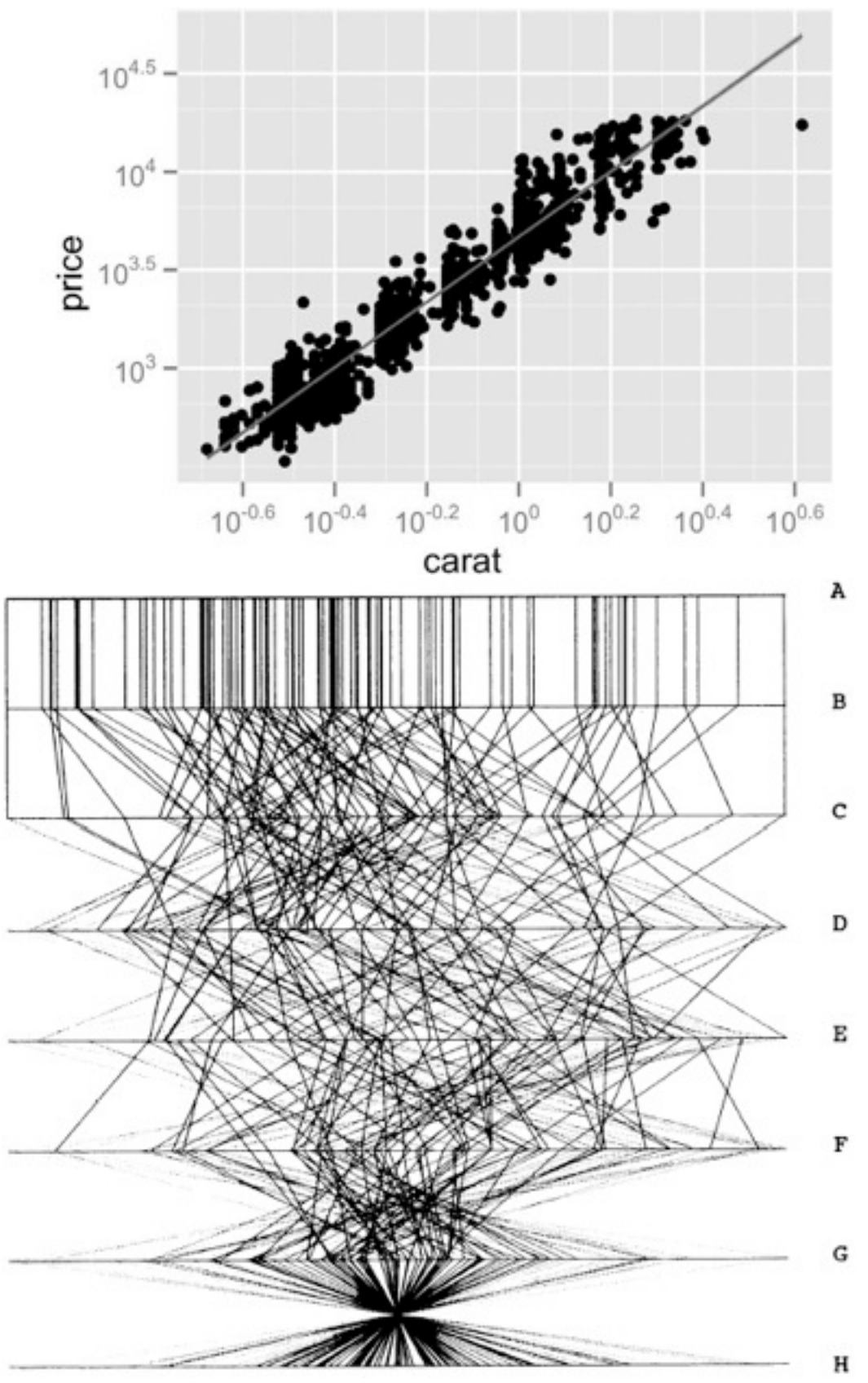

### Idioms: **radial bar chart, star plot**

• radial bar chart

– radial axes meet at central ring, line mark

• star plot

– radial axes, meet at central point, line mark

- bar chart
	- rectilinear axes, aligned vertically
- accuracy
	- length unaligned with radial
		- less accurate than aligned with rectilinear

*[Vismon: Facilitating Risk Assessment and Decision Making In Fisheries Management. Booshehrian, Möller, Peterman, and Munzner. Technical Report TR 2011-04, Simon Fraser University, School of Computing Science, 2011.]*

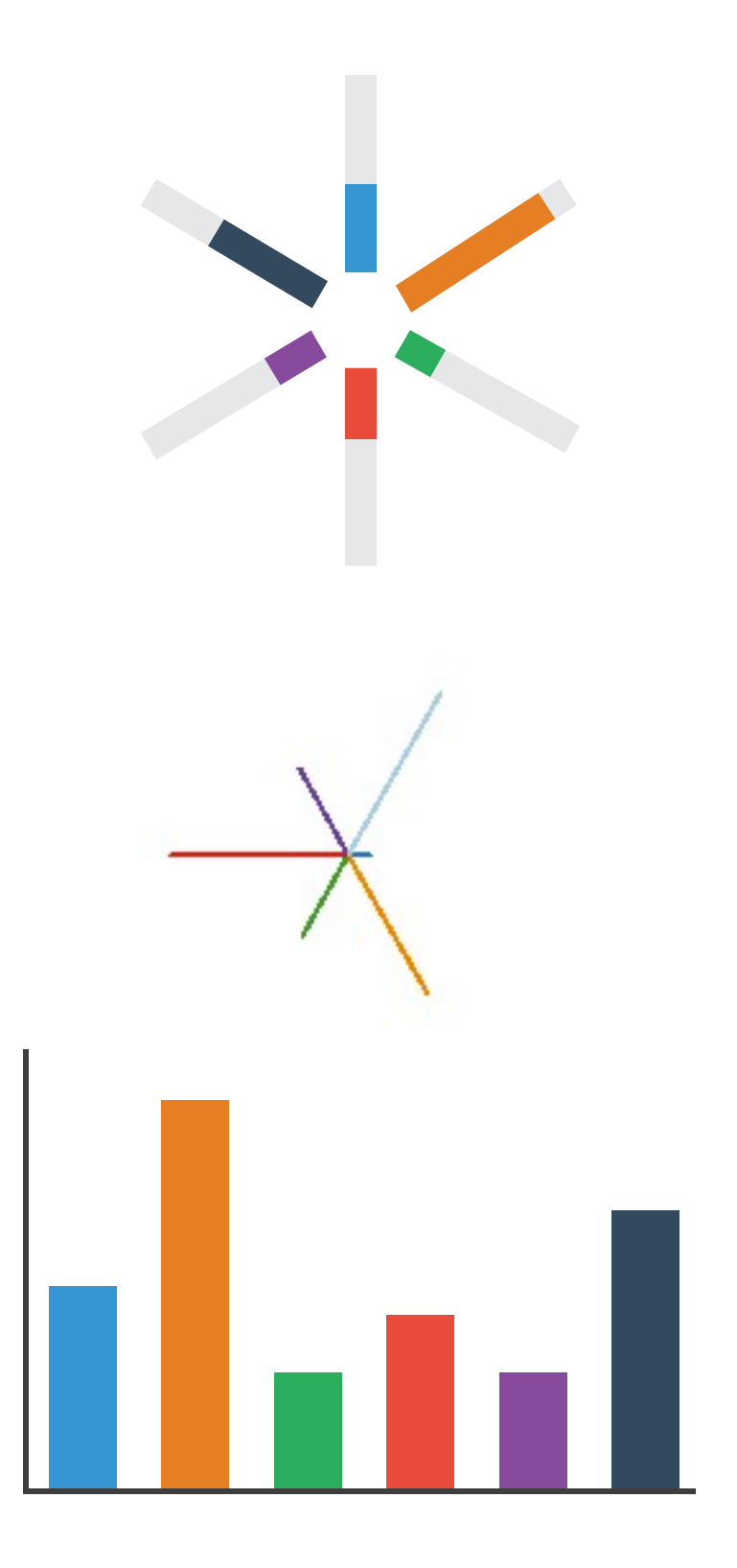

## Idioms: **pie chart, polar area chart**

### • pie chart

- task
	- <sup>clarity</sup><br><sup>[A layered grammar of graphics. Wickham. Journ. Computational and Graphical Statistics 19:1 (2010), 3–28.] 20<br>20</sup>

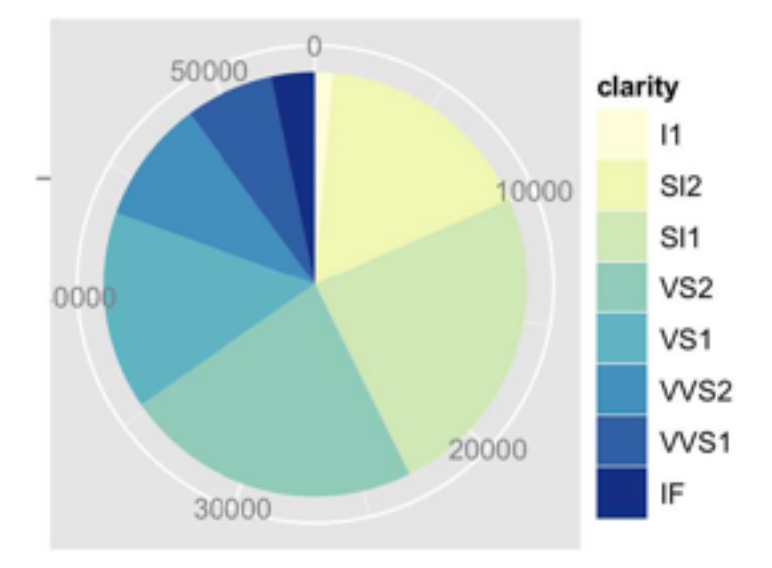

- area marks with angle channel
- accuracy: angle/area much less accurate than line length
- polar area chart
	- area marks with length channel
	- more direct analog to bar charts
- data

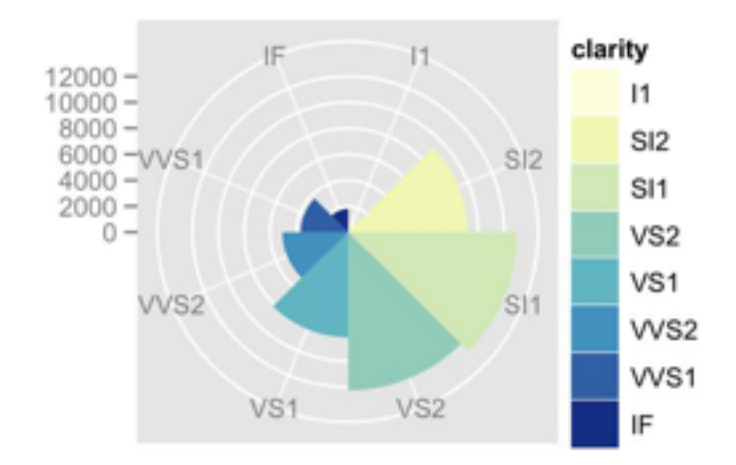

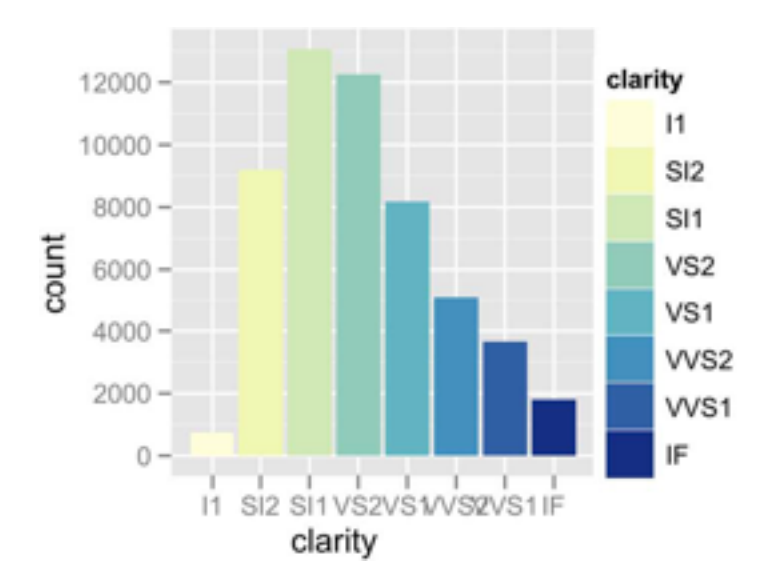

– 1 categ key attrib, 1 quant value attrib

- task
	- part-to-whole judgements
- normalized stacked bar chart
	- stacked bar chart, normalized to full vert height
	- single stacked bar equivalent to full pie
		- high information density: requires narrow rectangle
- pie chart
	- information density: requires large circle

### Idioms: **normalized stacked bar chart** 3/21/2014 bl.ocks.org/mbostock/raw/3886394/

*[http://bl.ocks.org/mbostock/3887235,](http://bl.ocks.org/mbostock/3887235) [http://bl.ocks.org/mbostock/3886208,](http://bl.ocks.org/mbostock/3886208) [http://bl.ocks.org/mbostock/3886394.](http://bl.ocks.org/mbostock/3886394)*

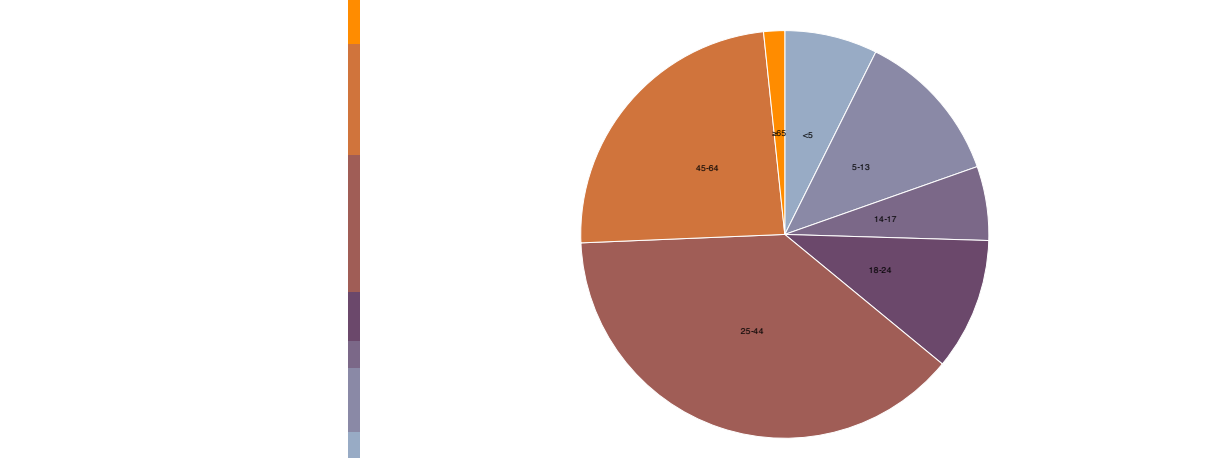

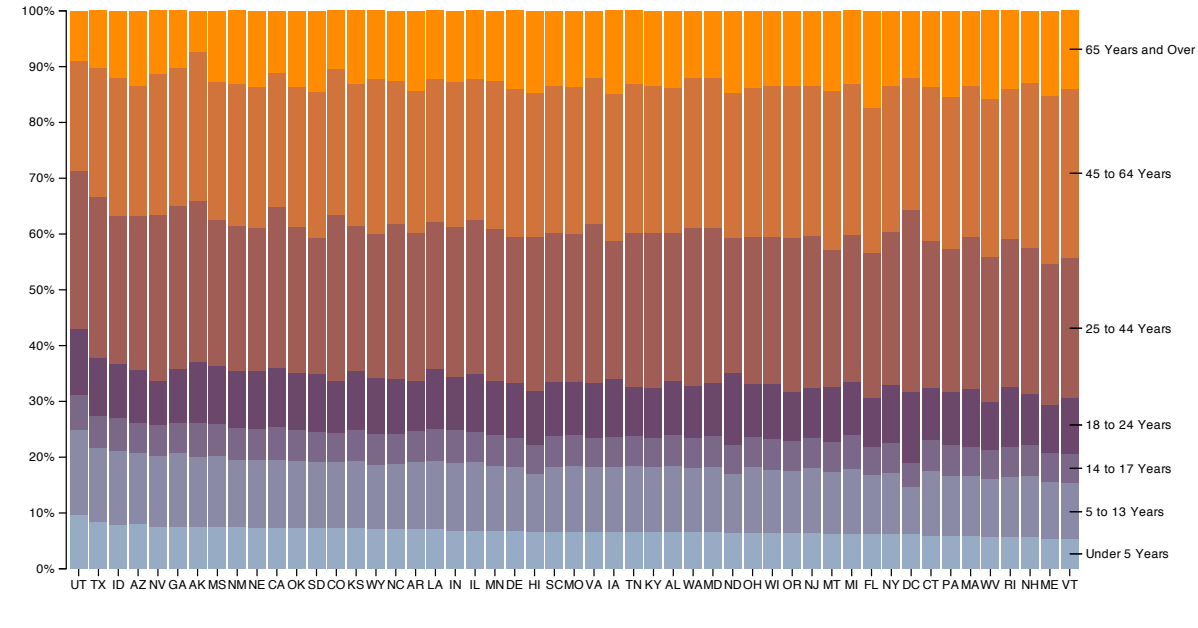

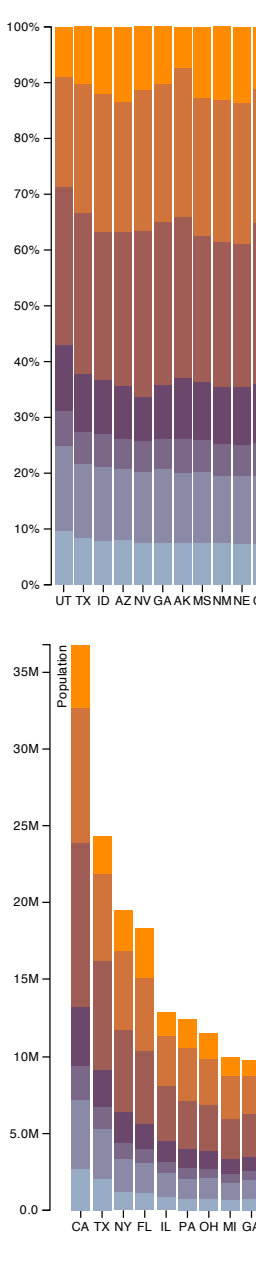

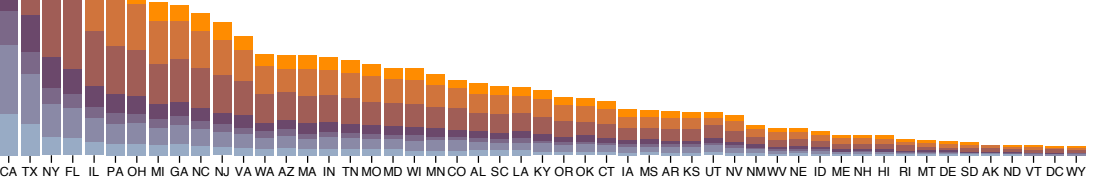

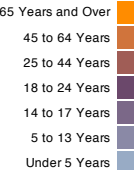

# Idiom: **glyphmaps**

• rectilinear good for linear vs

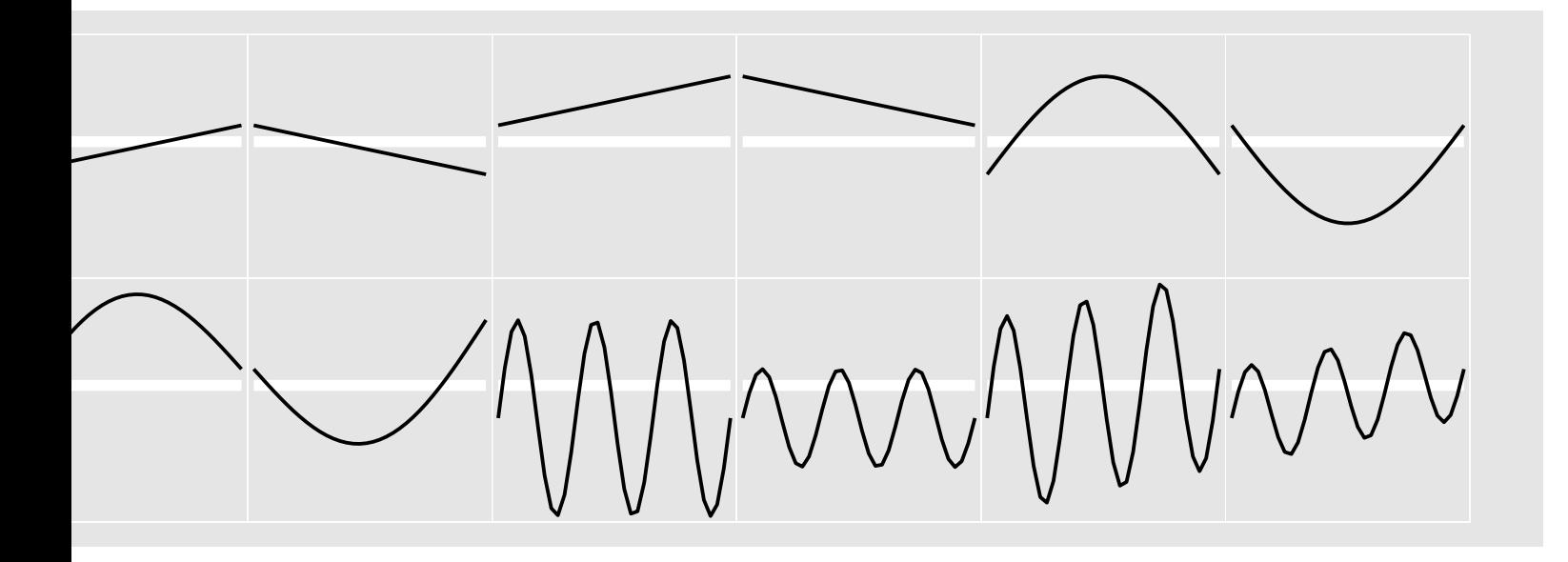

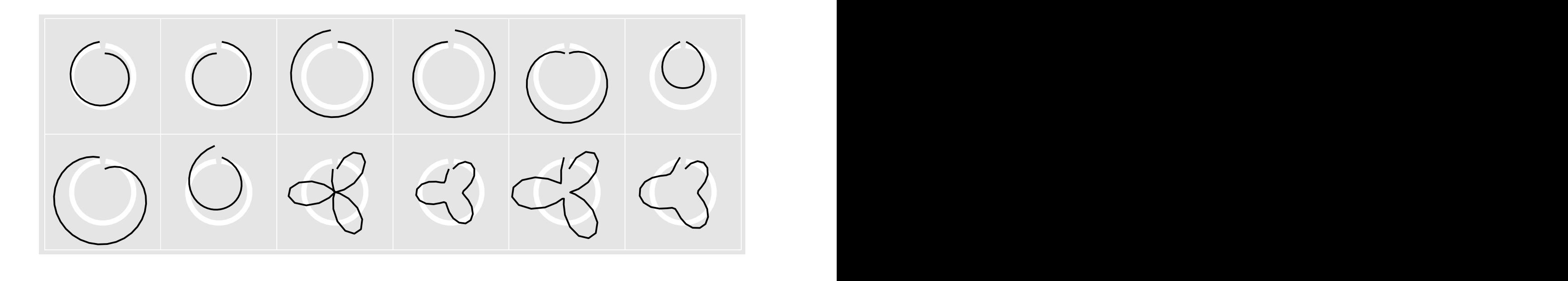

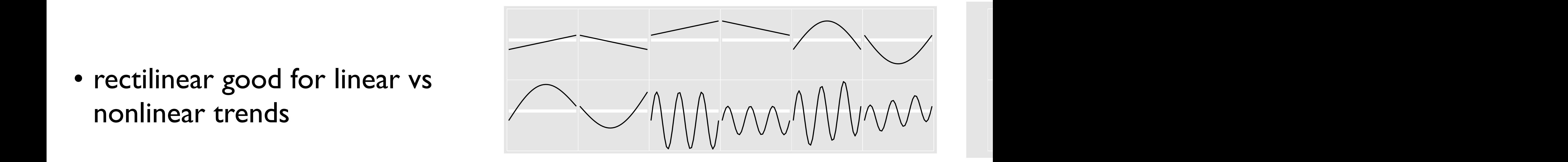

[Glyph-maps for Visually Exploring Temporal Patterns in Climate Data and Models.<br>Wickham Hofmann Wickham and Cook Environmetrics 23:5 (2012) 382-393-1 combined linear and nonlinear, seasonal trends with different scales, and a combined linear and seasonal trend) in *Wickham, Hofmann, Wickham, and Cook. Environmetrics 23:5 (2012), 382–393.]*

- rectilinear: scalability wrt #axes
	- 2 axes best
	- 3 problematic
		- more in afternoon
	- 4+ impossible
- parallel: unfamiliarity, training time
- radial: perceptual limits
	- angles lower precision than lengths
	- asymmetry between angle and length
		- can be exploited!

### Orientation limitations

*[Uncovering Strengths and Weaknesses of Radial Visualizations an Empirical Approach. Diehl, Beck and Burch. IEEE TVCG (Proc. InfoVis) 16(6):935--942, 2010.]*

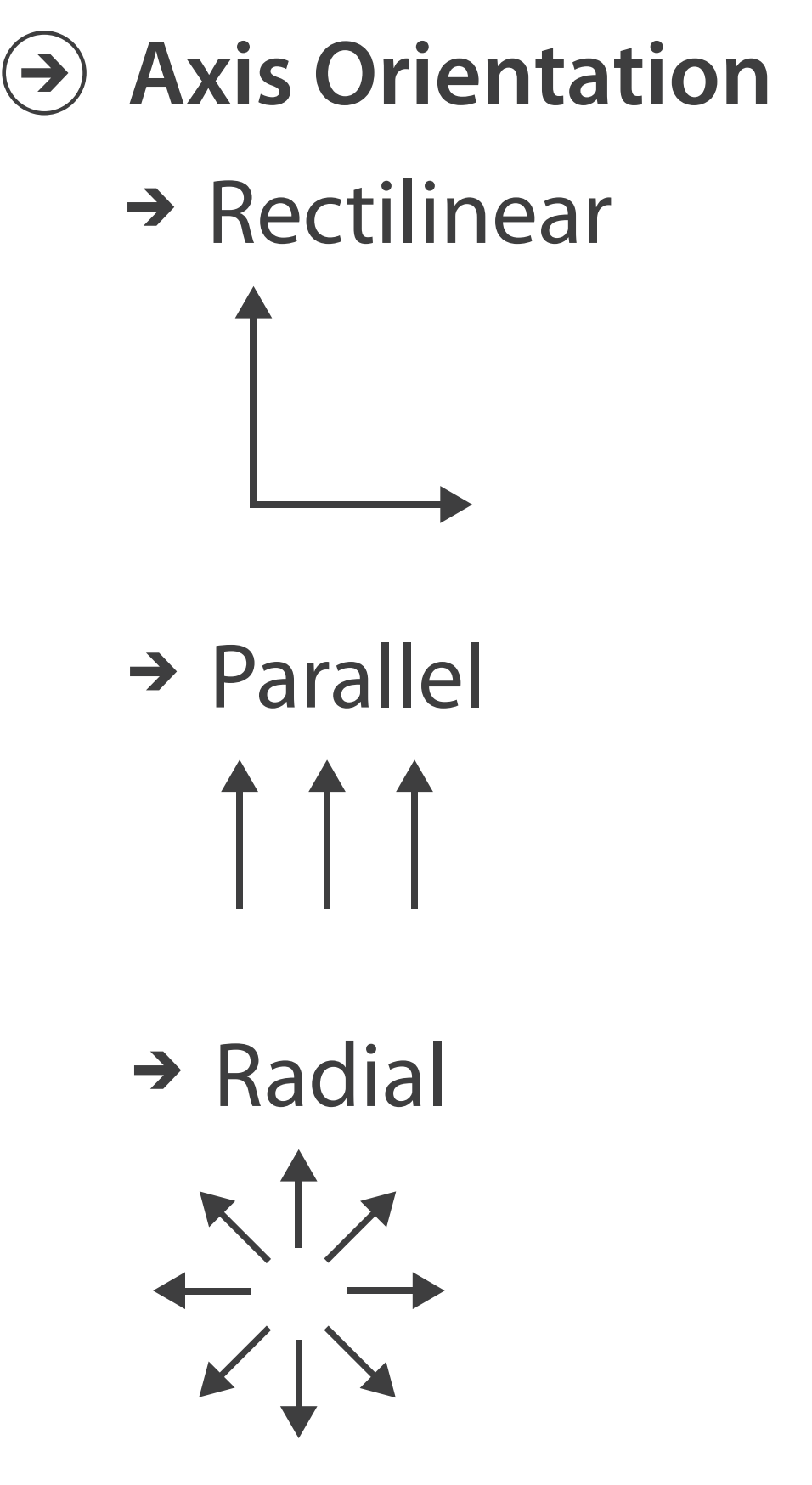

## Further reading

- Visualization Analysis and Design. Munzner. AK Peters / CRC Press, Oct 2014. *– Chap 7: Arrange Tables*
- Visualizing Data. Cleveland. Hobart Press, 1993.
- *A Brief History of Data Visualization.* Friendly. 2008. <http://www.datavis.ca/milestones>

## **Outline**

- Visualization Analysis Framework Session 1 *9:30-10:45am*
	- Introduction: Definitions
	- –Analysis: What, Why, How
	- Marks and Channels
- Idiom Design Choices, Part 2 Session 3 *1:15pm-2:45pm*
	- Manipulate: Change, Select, Navigate
	- Facet: Juxtapose, Partition, Superimpose
	- Reduce: Filter, Aggregate, Embed

### • Idiom Design Choices Session 2 *11:00am-12:15pm*

- –Arrange Tables
- –Arrange Spatial Data
- –Arrange Networks and Trees
- Map Color
- Guidelines and Examples Session 4 *3-4:30pm*
	- Rules of Thumb
	- Validation
	- BioVis Analysis Example

### **[http://www.cs.ubc.ca/~tmm/talks.html#minicourse14](http://www.cs.ubc.ca/~tmm/talks.html)** <sup>25</sup>

26

### **Use Given**  $\left(\rightarrow\right)$

# Arrange spatial data

- $\rightarrow$  Geometry
	- $\rightarrow$  Geographic
	- → Other Derived
- $\rightarrow$  Spatial Fields
	- $\rightarrow$  Scalar Fields (one value per cell)
		- $\rightarrow$  *Isocontours*
		- → Direct Volume Rendering
	- → Vector and Tensor Fields (many values per cell)
		- Flow Glyphs (local)
		- Geometric (sparse seeds)
		- Textures (dense seeds)
		- Features (globally derived)

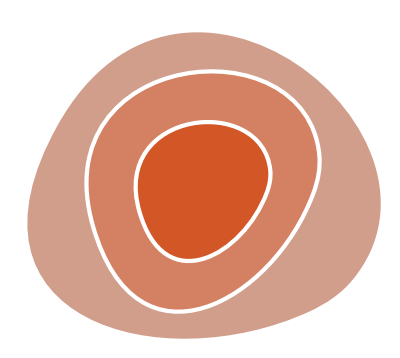

R1117 ドドイスス RTTZT RRTZT

# Idiom: **choropleth map**

- *use* given spatial data
	- when central task is understanding spatial relationships
- data
	- geographic geometry
	- table with 1 quant attribute per region
- encoding
	- use given geometry for area mark boundaries
	- sequential segmented colormap

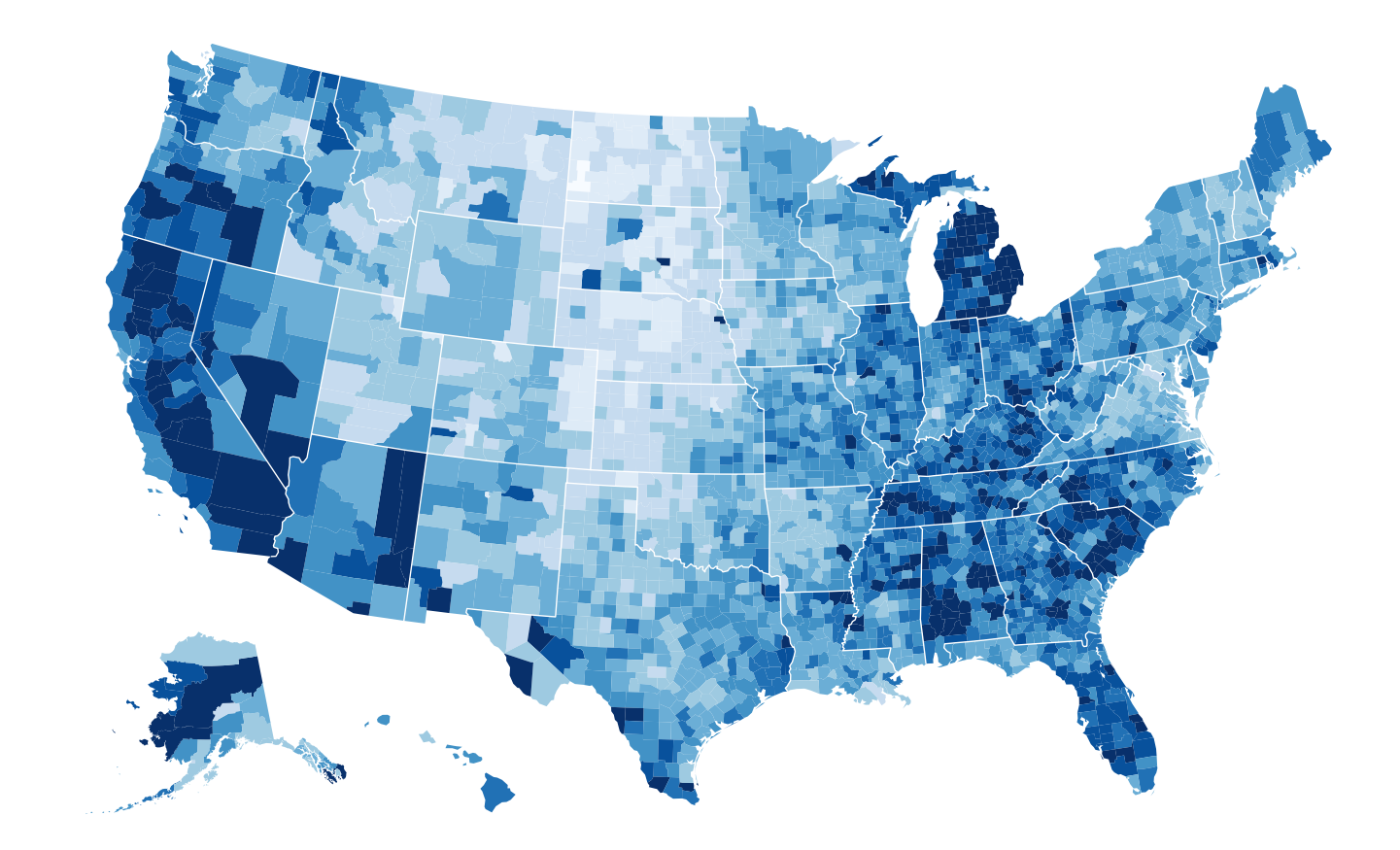

*<http://bl.ocks.org/mbostock/4060606>*

# Idiom: **topographic map**

- data
	- geographic geometry
	- scalar spatial field
		- 1 quant attribute per grid cell
- derived data
	- isoline geometry
		- isocontours computed for specific levels of scalar values

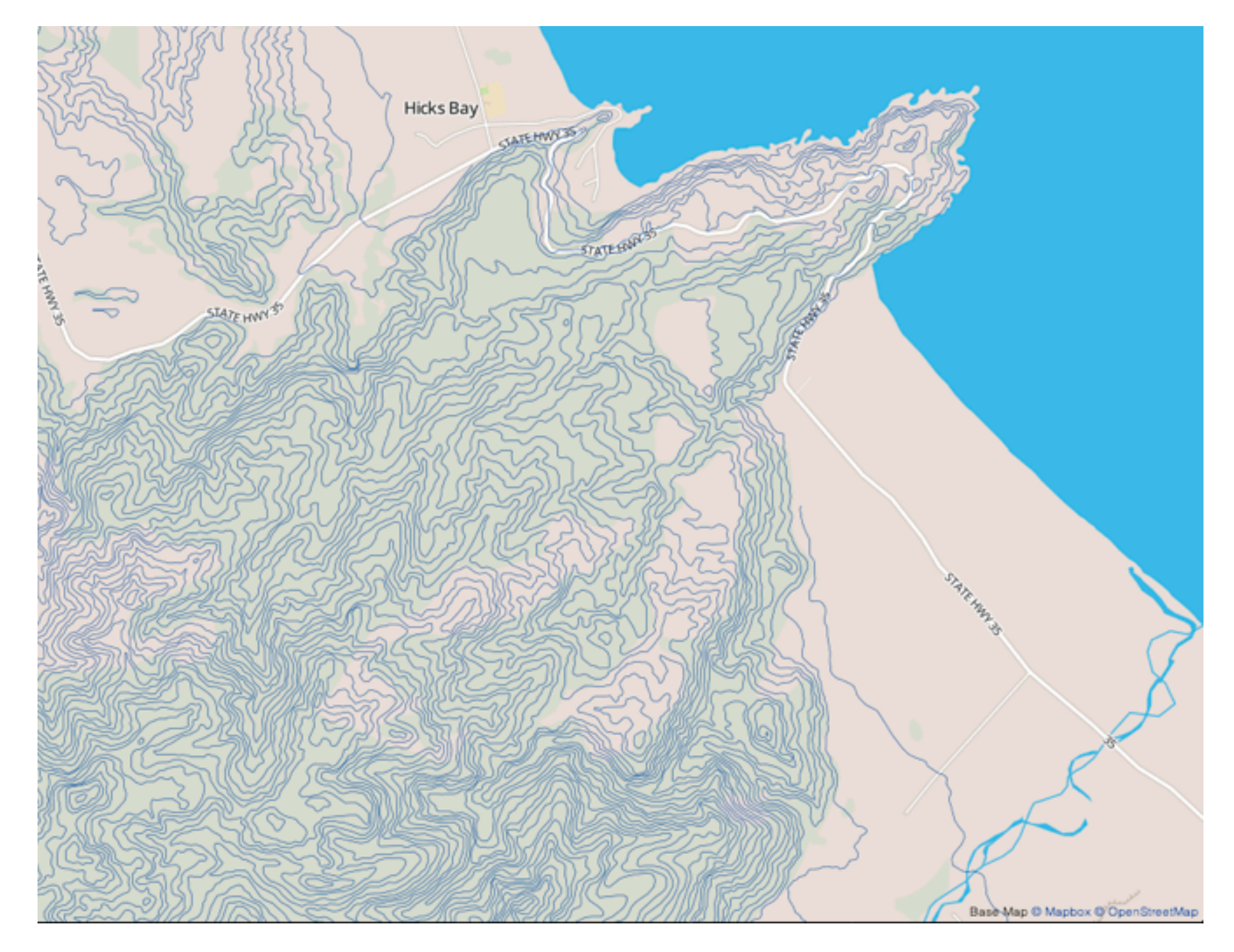

*[Land Information New Zealand Data Service](http://bl.ocks.org/mbostock/4060606)*

# Idiom: **isosurfaces**

- data
	- scalar spatial field
		- 1 quant attribute per grid cell
- derived data
	- isosurface geometry
		- isocontours computed for specific levels of scalar values
- task
	- spatial relationships

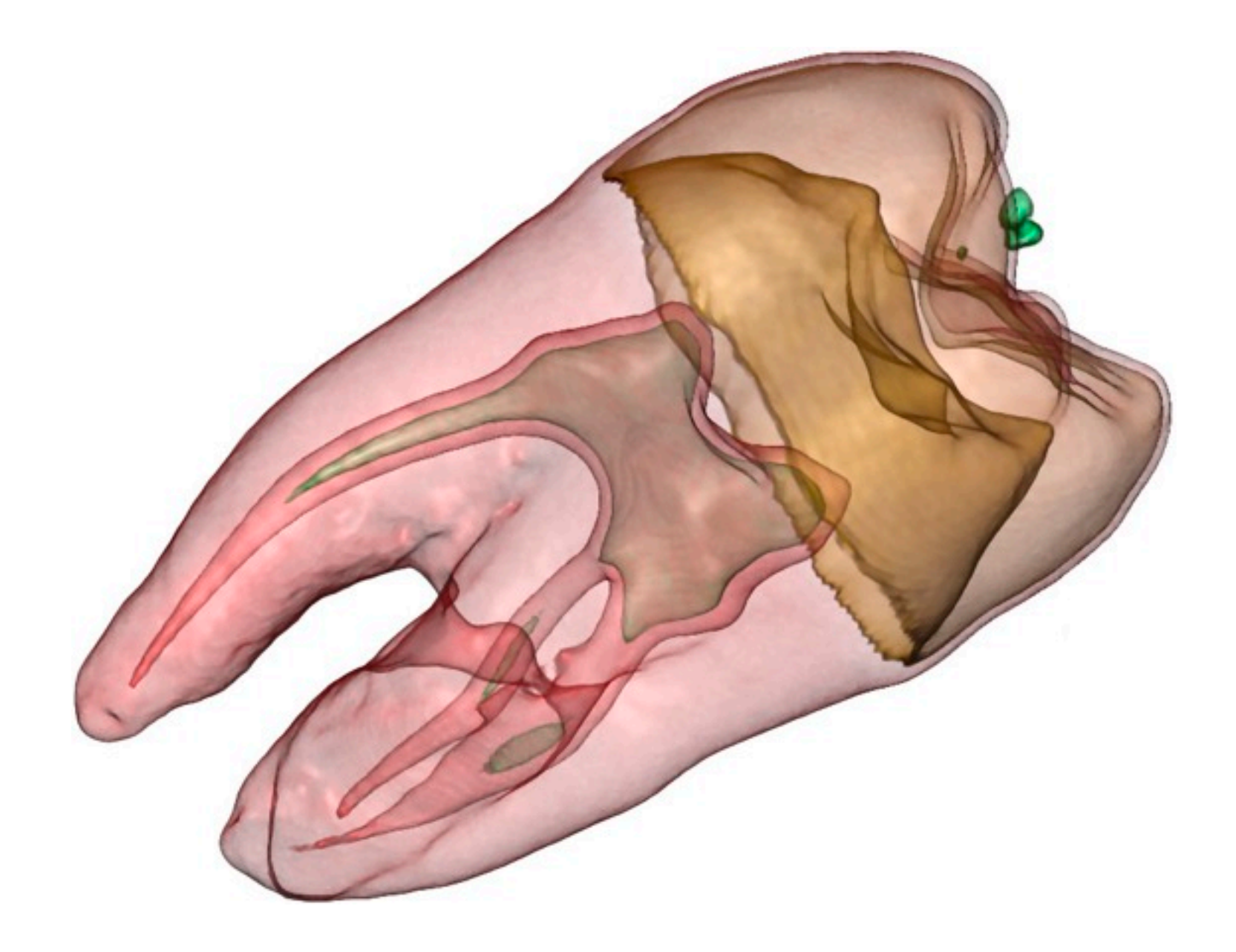

*[\[Interactive Volume Rendering Techniques. Kniss. Master's thesis, University of Utah Computer Science, 2002.\]](http://bl.ocks.org/mbostock/4060606)*

- direct volume rendering
	- **transfer function** maps scalar

values to color, opacity

- no derived geometry
- multidimensional transfer functions
	- derived data in joint 2D histogram
		- horiz axis: data values of scalar func
		- vert axis: gradient magnitude (direction of fastest change)
		- [more on cutting planes and histograms later]

### Idioms: **DVR, multidimensional transfer functions**  $\mathbf{A} = \mathbf{A} \times \mathbf{A}$ Data Value

*[\[Multidimensional Transfer Functions for Volume Rendering. Kniss, Kindlmann, and Hansen. In The Visualization Handbook,](http://bl.ocks.org/mbostock/4060606)  [edited by Charles Hansen and Christopher Johnson, pp. 189–210. Elsevier, 2005.\]](http://bl.ocks.org/mbostock/4060606)*

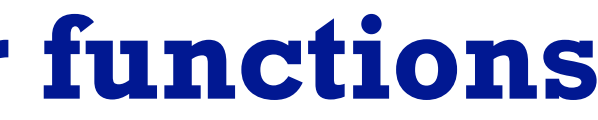

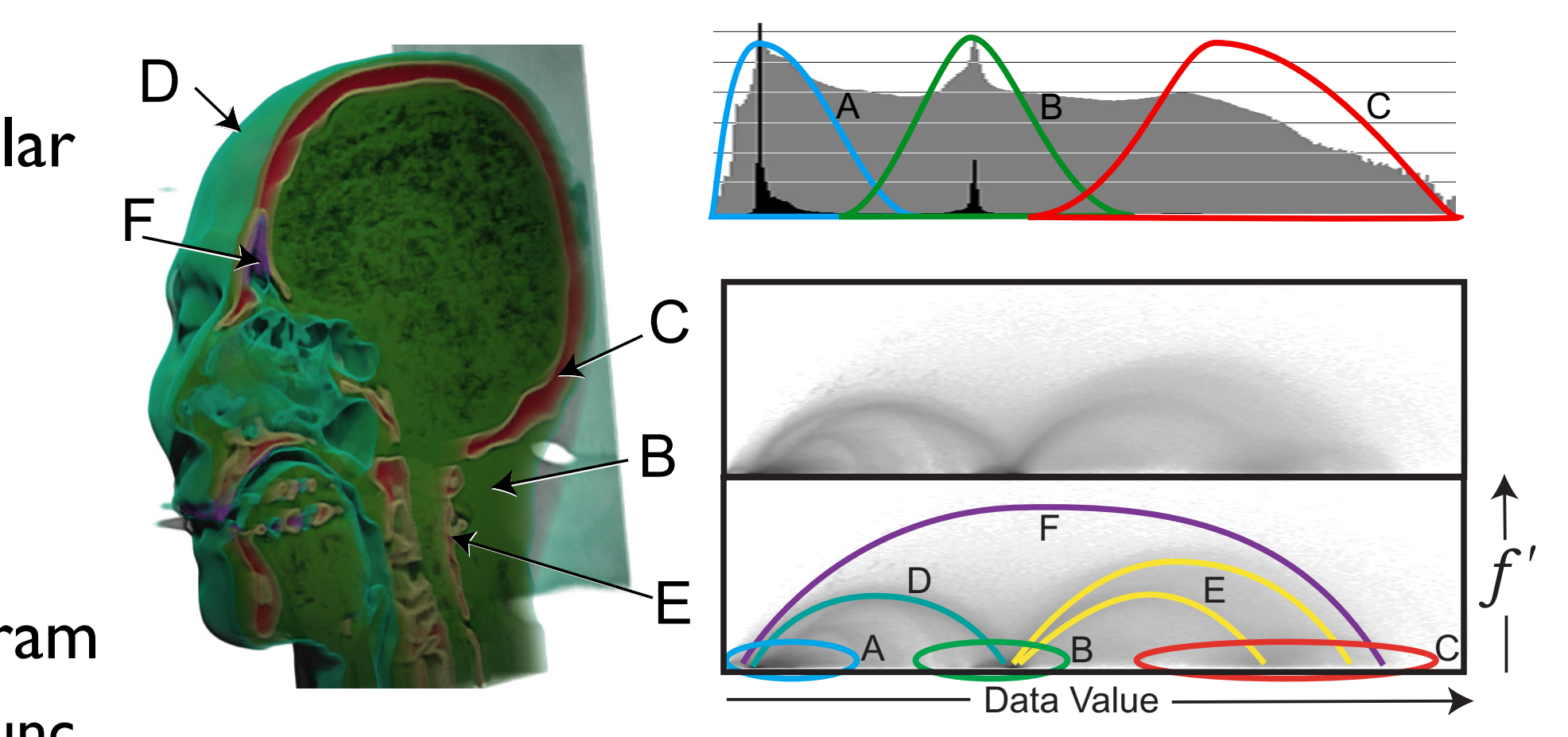

## Vector and tensor fields

- data
	- many attribs per cell
- idiom families
	- flow glyphs
		- purely local
	- geometric flow
		- derived data from tracing particle trajectories
		- sparse set of seed points
	- texture flow
		- derived data, dense seeds
	- feature flow
		- global computation to detect features
			- encoded with one of methods above

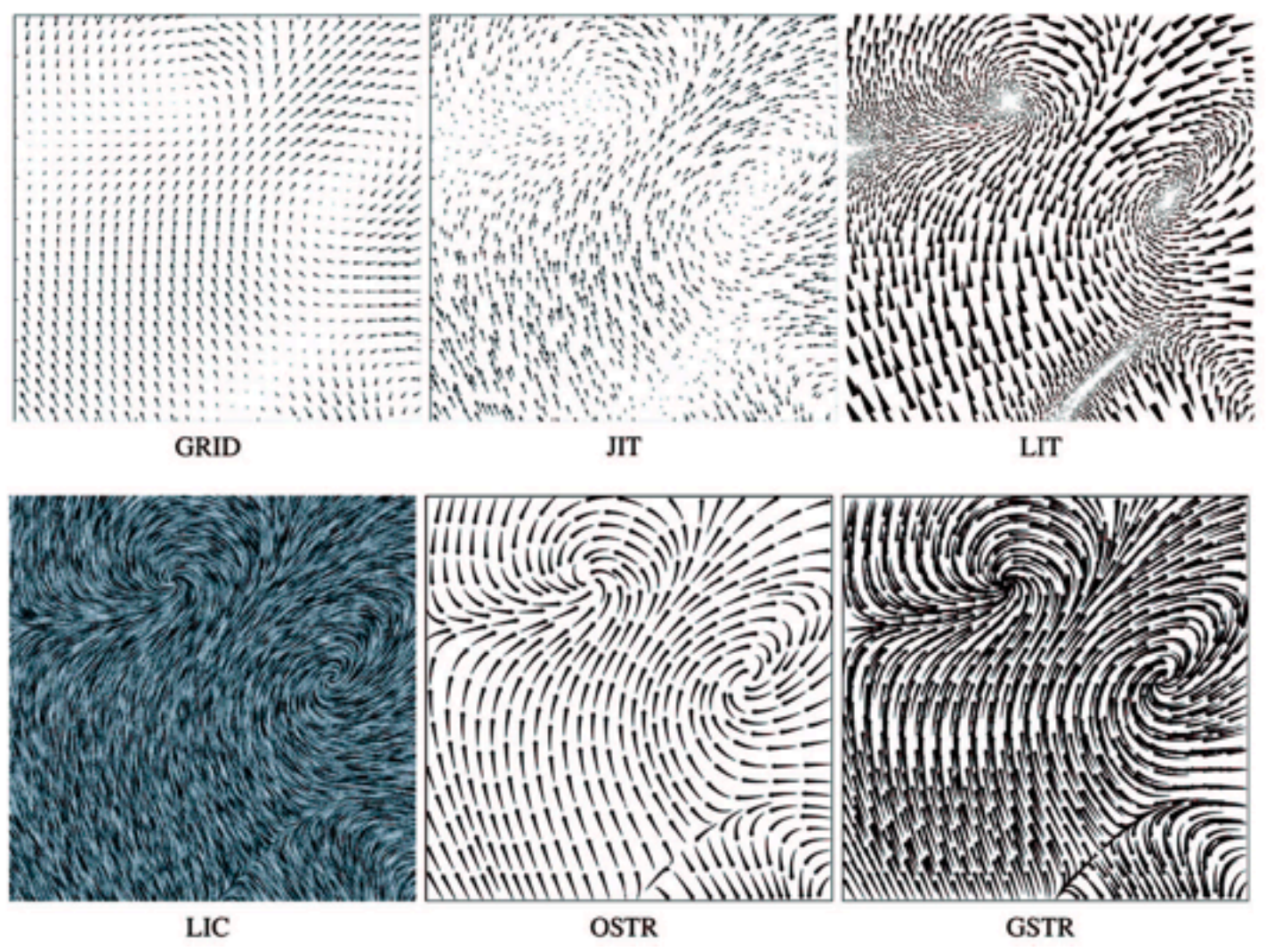

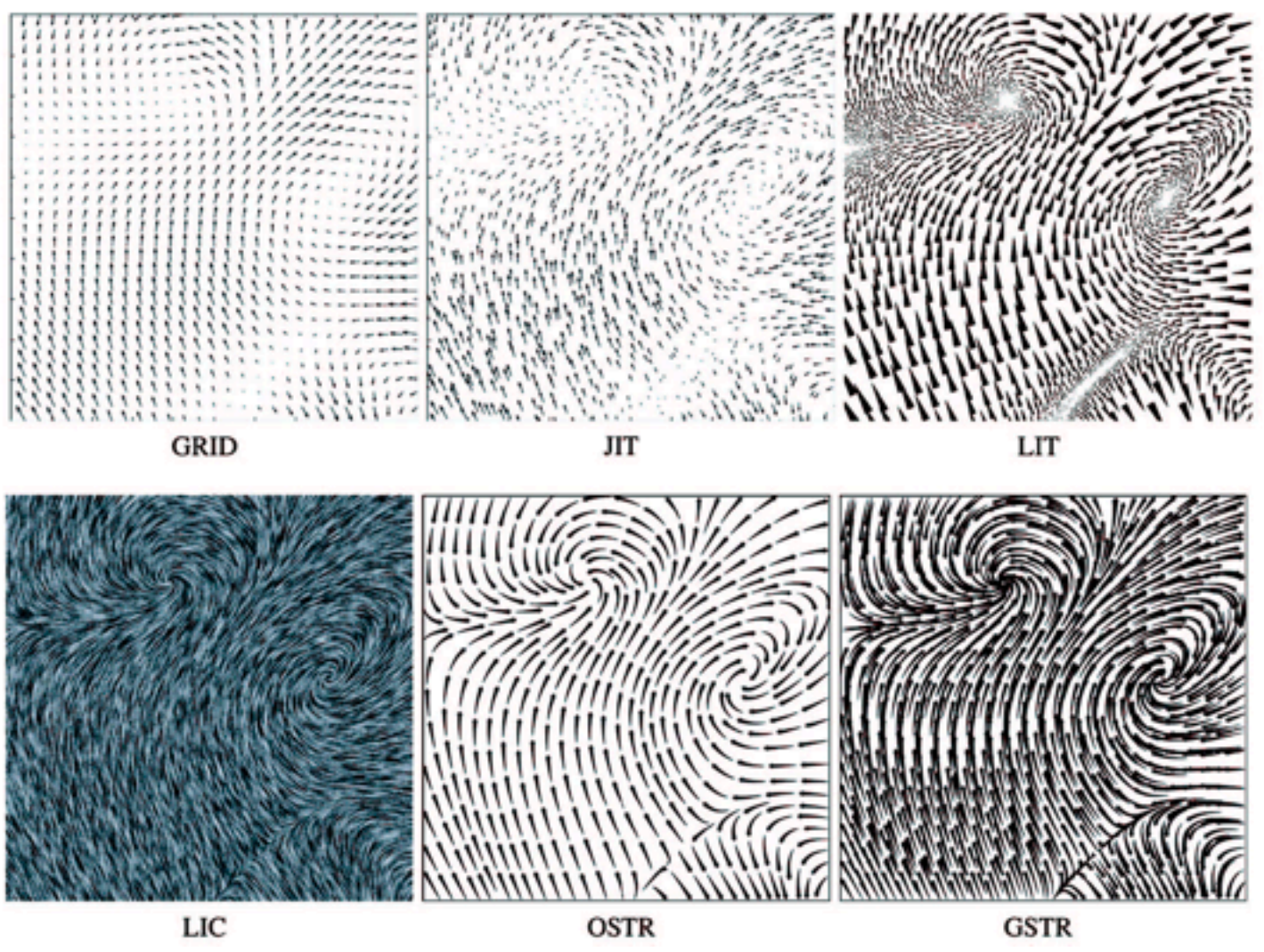

*[Comparing 2D vector field visualization methods: A user study. Laidlaw et al. IEEE Trans.* 

*Visualization and Computer Graphics (TVCG) 11:1 (2005), 59–70.]*

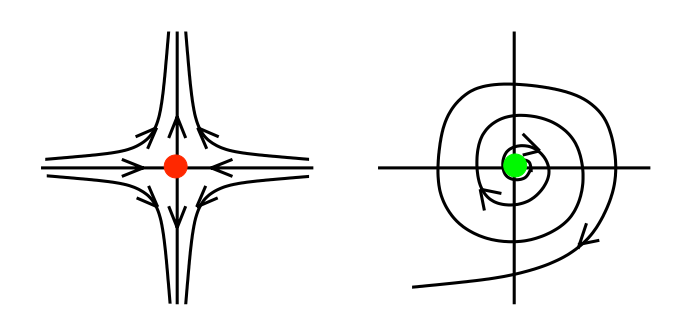

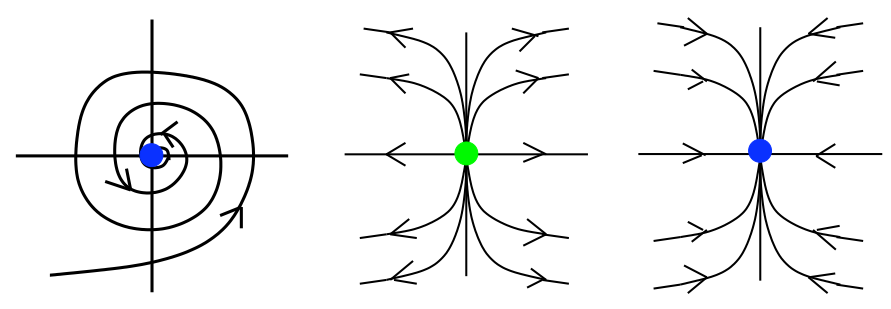

[Topology tracking for the visualization of time-dependent two-dimensional flows. Tricoche,  $F_1$ , and Tragen. Compacts  $\alpha$  ordpries 20.2  $\alpha$ *Wischgoll, Scheuermann, and Hagen. Computers & Graphics 26:2 (2002), 249–257.]*

## Vector fields

- empirical study tasks
	- finding critical points, identifying their types
	- identifying what type of critical point is at a specific location
	- predicting where a particle starting at a specified point will end up (advection)

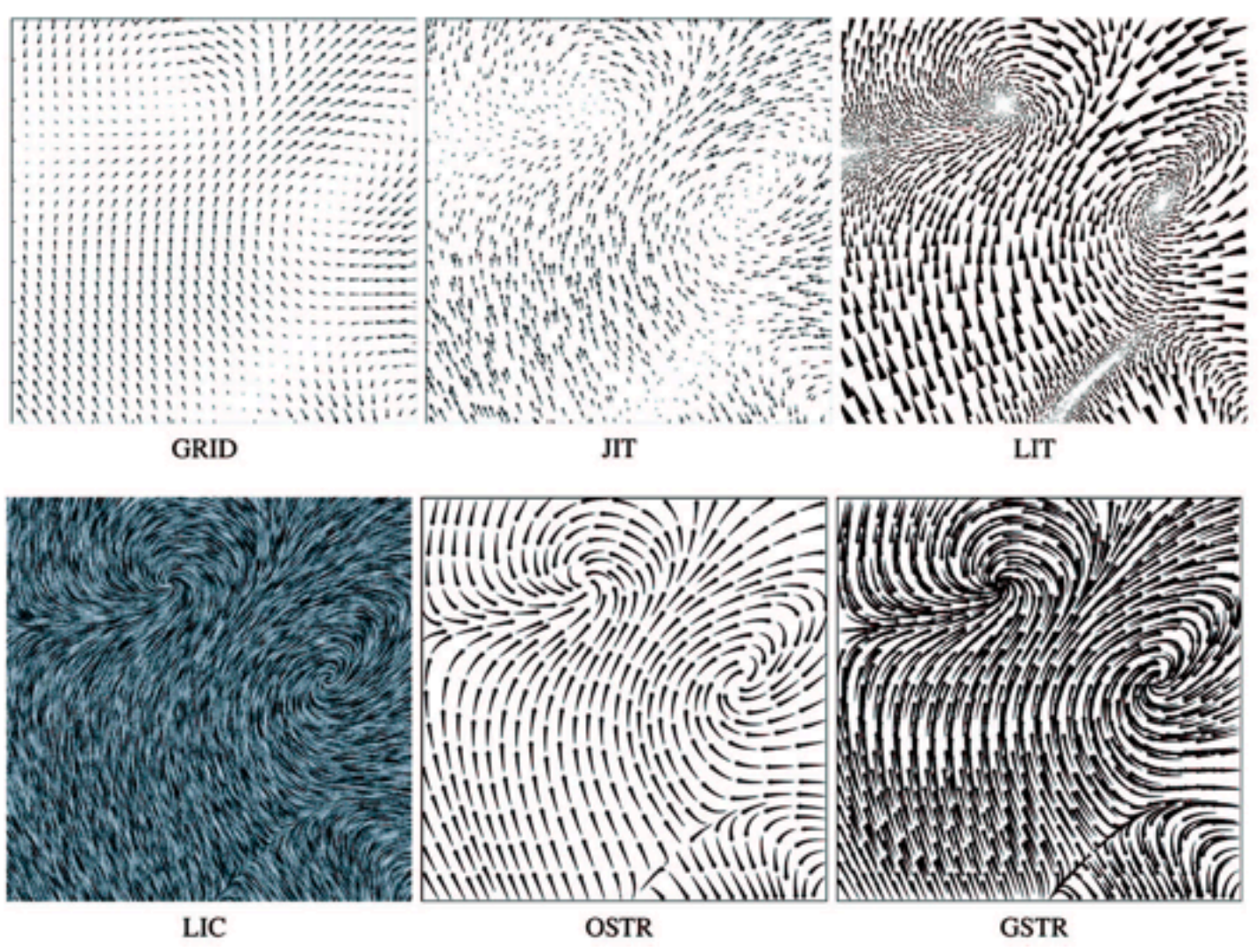

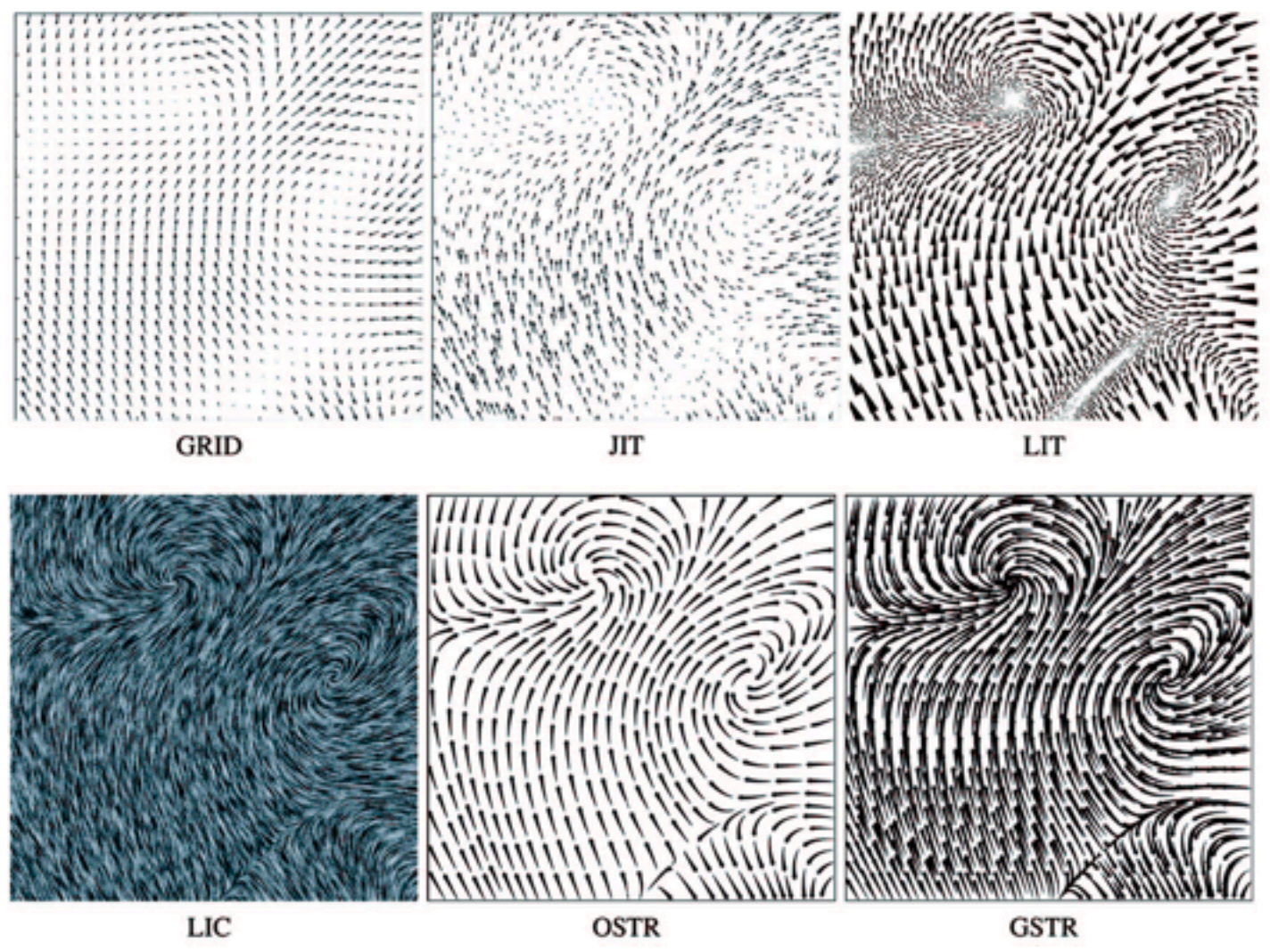

*[Comparing 2D vector field visualization methods: A user study. Laidlaw et al. IEEE Trans.* 

*Visualization and Computer Graphics (TVCG) 11:1 (2005), 59–70.]*

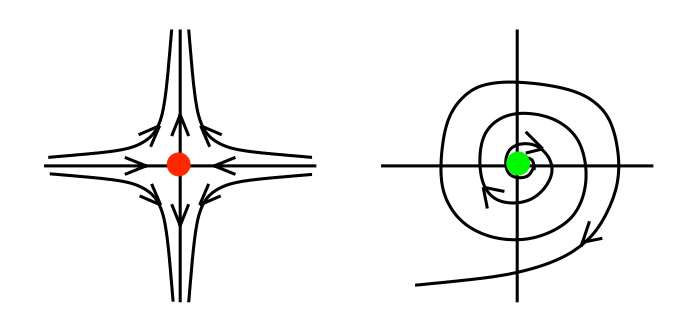

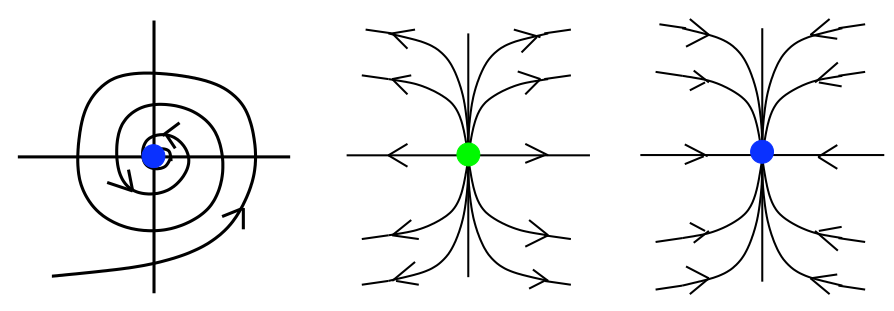

[Topology tracking for the visualization of time-dependent two-dimensional flows. Tricoche,  $F_1$ , and Tragen. Compacts  $\alpha$  ordpries 20.2  $\alpha$ *Wischgoll, Scheuermann, and Hagen. Computers & Graphics 26:2 (2002), 249–257.]*

## Idiom: **similarity-clustered streamlines**

- data
	- 3D vector field
- derived data (from field)
	- streamlines: trajectory particle will follow
- derived data (per streamline)
	- curvature, torsion, tortuosity
	- signature: complex weighted combination
	- compute cluster hierarchy across all signatures
	- encode: color and opacity by cluster
- tasks
	- find features, query shape
- scalability
	- $-$  millions of samples, hundreds of streamlines

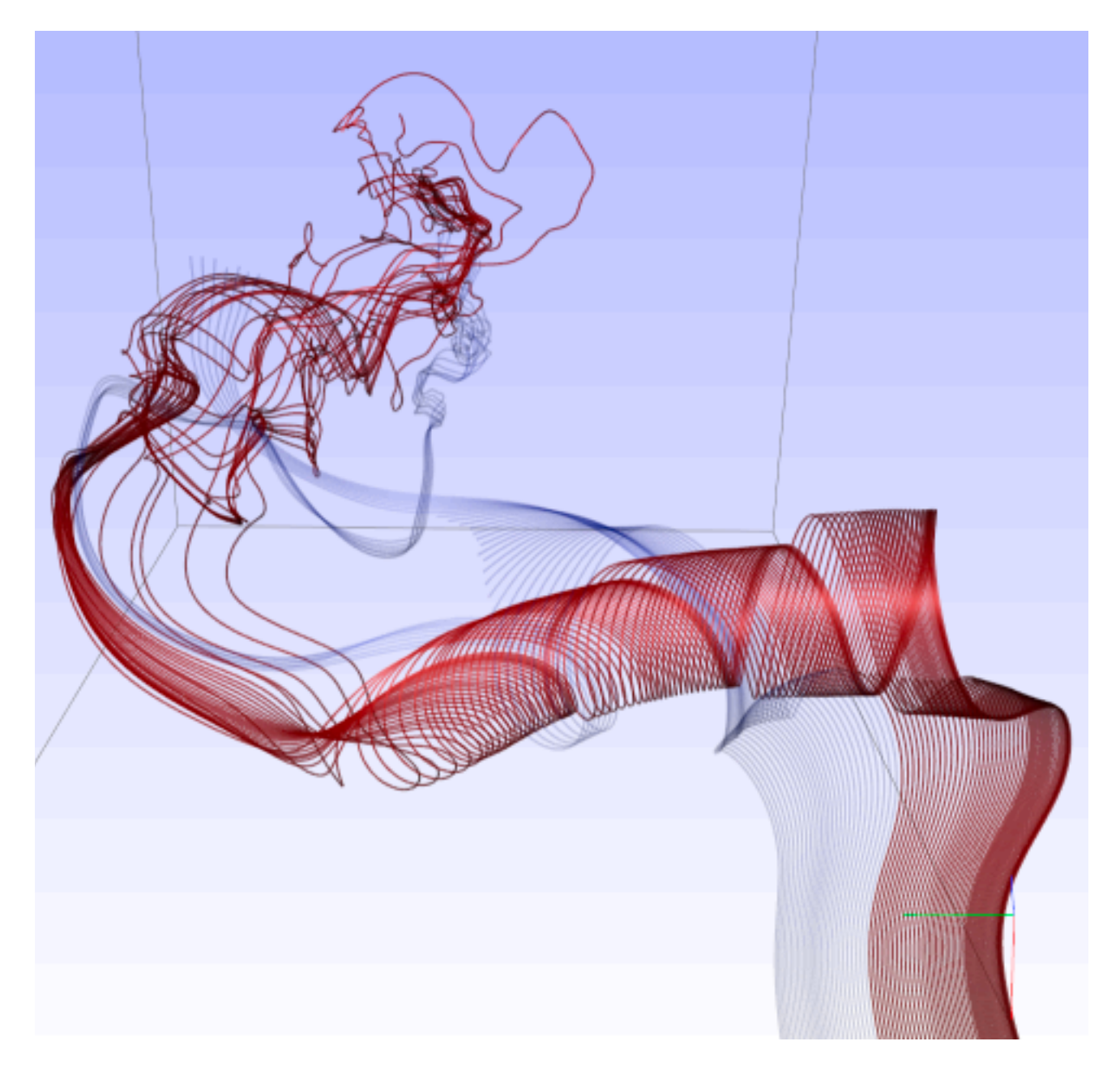

*[Similarity Measures for Enhancing Interactive Streamline Seeding. McLoughlin,. Jones, Laramee, Malki, Masters, and. Hansen. IEEE Trans. Visualization and Computer Graphics 19:8 (2013), 1342–1353.]*

## Further reading

- Visualization Analysis and Design. Munzner. AK Peters / CRC Press, Oct 2014. *– Chap 8: Arrange Spatial Data*
- How Maps Work: Representation, Visualization, and Design. MacEachren. Guilford Press, 1995.
- Overview of visualization. Schroeder and. Martin. In The Visualization Handbook, edited by Charles Hansen and Christopher Johnson, pp. 3–39. Elsevier, 2005.
- Real-Time Volume Graphics. Engel, Hadwiger, Kniss, Reza-Salama, and Weiskopf. AK Peters, 2006.
- Overview of flow visualization. Weiskopf and Erlebacher. In The Visualization Handbook, edited by Charles Hansen and Christopher Johnson, pp. 261–278. Elsevier, 2005.

## **Outline**

- Visualization Analysis Framework Session 1 *9:30-10:45am*
	- Introduction: Definitions
	- –Analysis: What, Why, How
	- Marks and Channels
- Idiom Design Choices, Part 2 Session 3 *1:15pm-2:45pm*
	- Manipulate: Change, Select, Navigate
	- Facet: Juxtapose, Partition, Superimpose
	- Reduce: Filter, Aggregate, Embed

### • Idiom Design Choices Session 2 *11:00am-12:15pm*

- –Arrange Tables
- –Arrange Spatial Data
- –Arrange Networks and Trees
- Map Color
- Guidelines and Examples Session 4 *3-4:30pm*
	- Rules of Thumb
	- Validation
	- BioVis Analysis Example

### **[http://www.cs.ubc.ca/~tmm/talks.html#minicourse14](http://www.cs.ubc.ca/~tmm/talks.html)** <sup>35</sup>

- 
- 

### Arrange networks and trees

### **Arrange Networks and Trees**

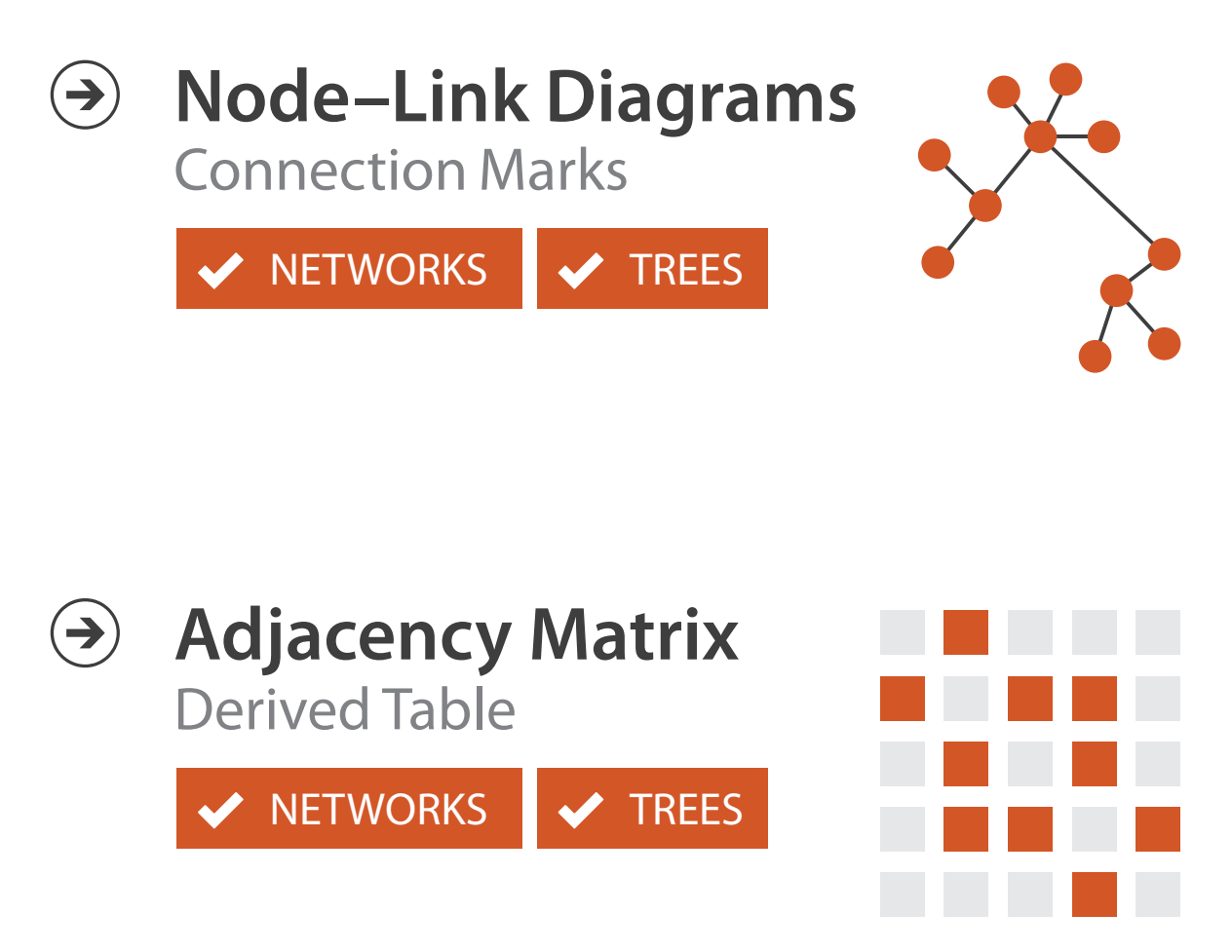

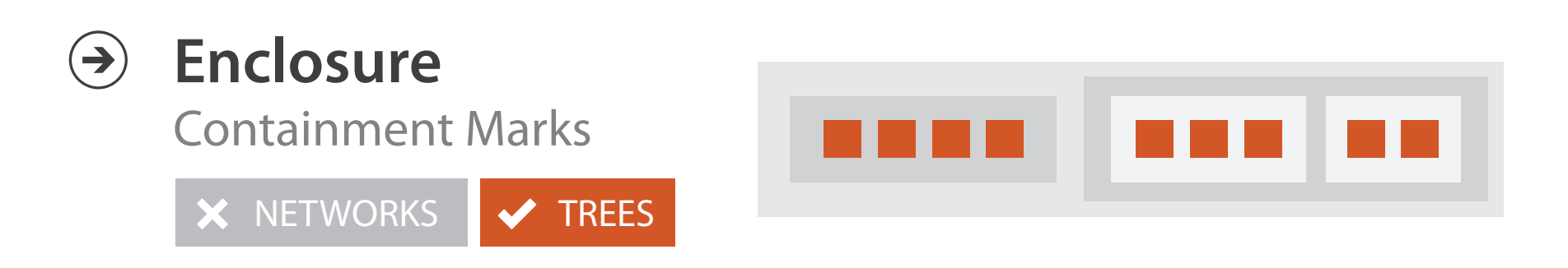

# Idiom: **force-directed placement**

- visual encoding
	- link connection marks, node point marks
- considerations
	- spatial position: no meaning directly encoded
		- left free to minimize crossings
	- proximity semantics?
		- sometimes meaningful
		- sometimes arbitrary, artifact of layout algorithm
		- tension with length
			- long edges more visually salient than short
- tasks
	- explore topology; locate paths, clusters
- scalability
	- node/edge density E < 4N

```
http://mbostock.github.com/d3/ex/force.html 37
var width = 960,
    height = 500:
var color = d3.scale.categorical( :
var force = d3.layout.force()
```
4/&62,+9**%**=8):

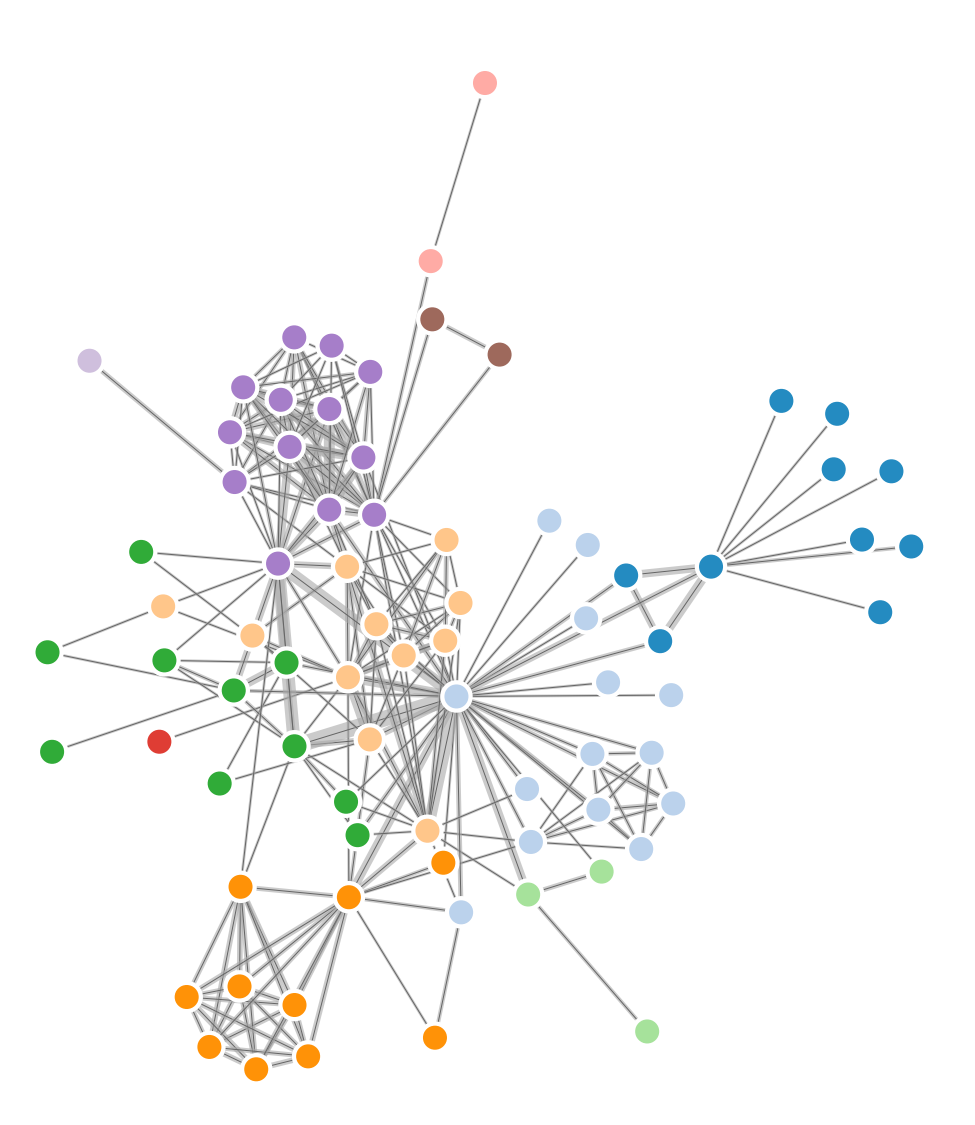

# Idiom: **sfdp** (multi-level force-directed placement)

### • data

- original: network
- derived: cluster hierarchy atop it
- considerations
	- better algorithm for same encoding technique
		- same: fundamental use of space
		- hierarchy used for algorithm speed/quality but not shown explicitly
		- (more on algorithm vs encoding in afternoon)
- scalability
	- nodes, edges: 1K-10K
	- hairball problem eventually hits

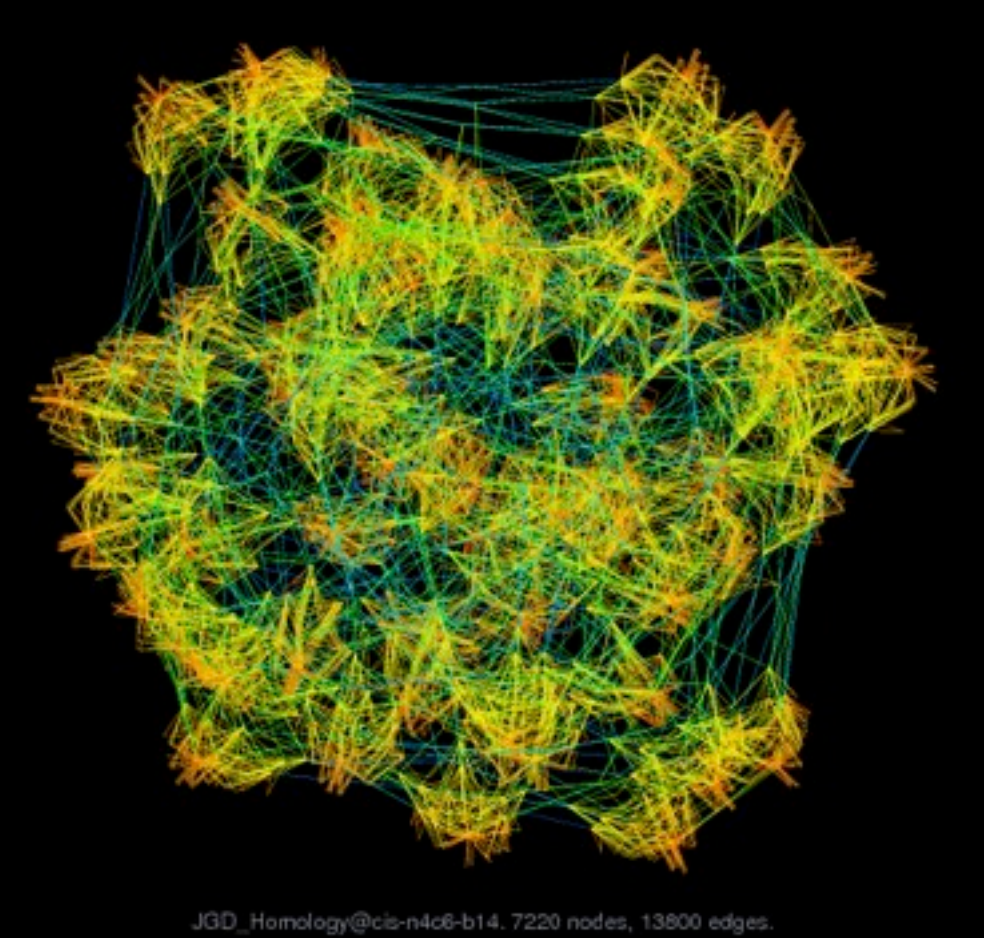

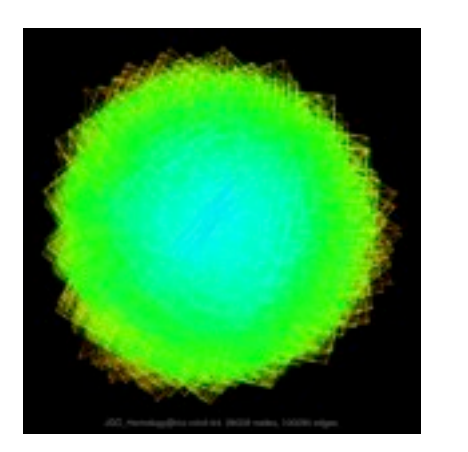

### *[Efficient and high quality force-directed graph drawing. Hu. The Mathematica Journal 10:37–71, 2005.]*

*[http://www.research.att.com/y](http://www.cs.ubc.ca/~tmm/startup.html)ifanhu/GALLERY/GRAPHS/index1.html*

# Idiom: **adjacency matrix view**

- data: network
	- transform into same data/encoding as heatmap
- derived data: table from network
	- 1 quant attrib
		- weighted edge between nodes
	- $-2$  categ attribs: node list  $\times 2$
- visual encoding
	- cell shows presence/absence of edge
- scalability
	- 1K nodes, 1M edges

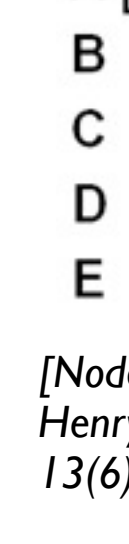

A

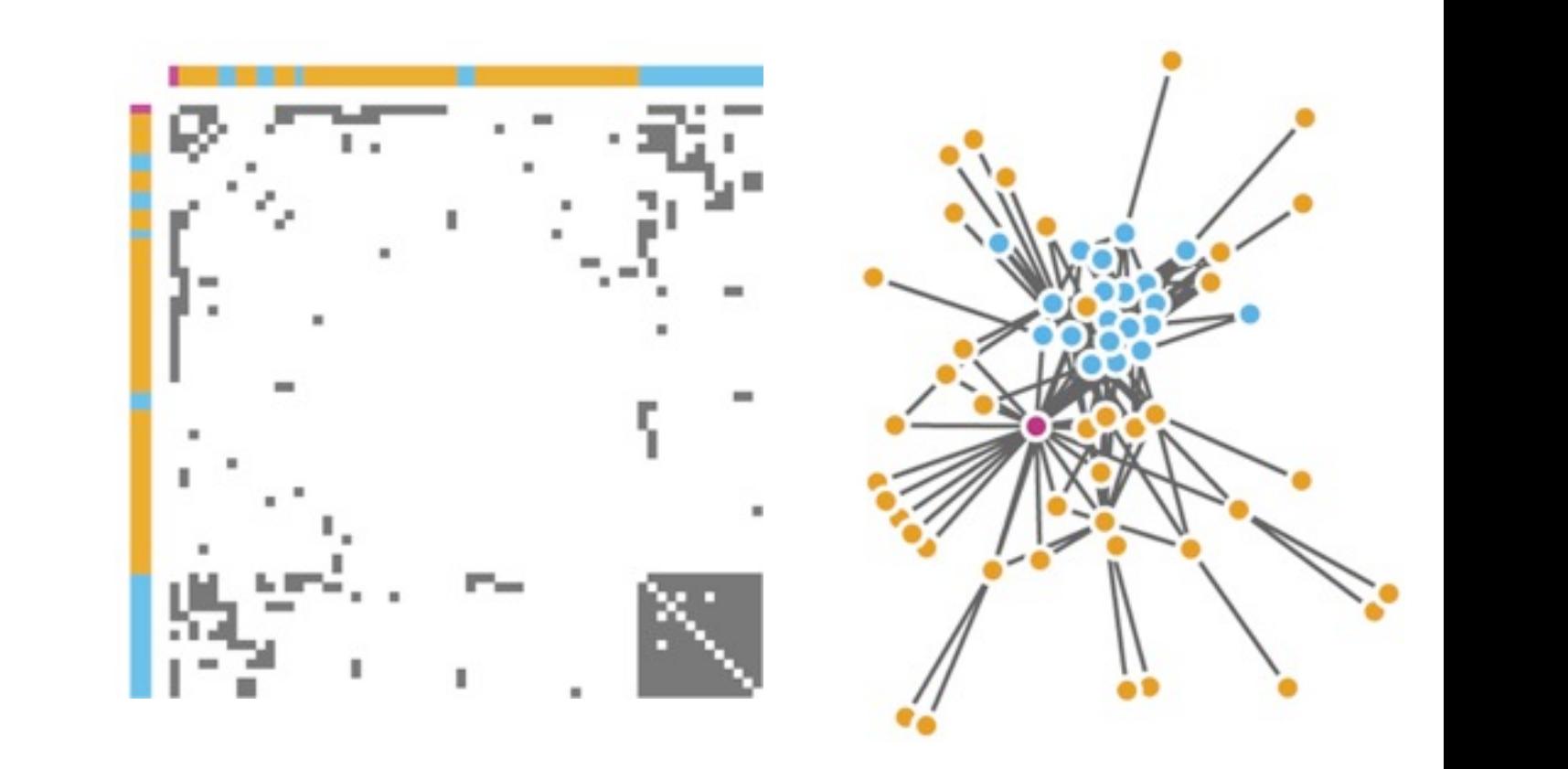

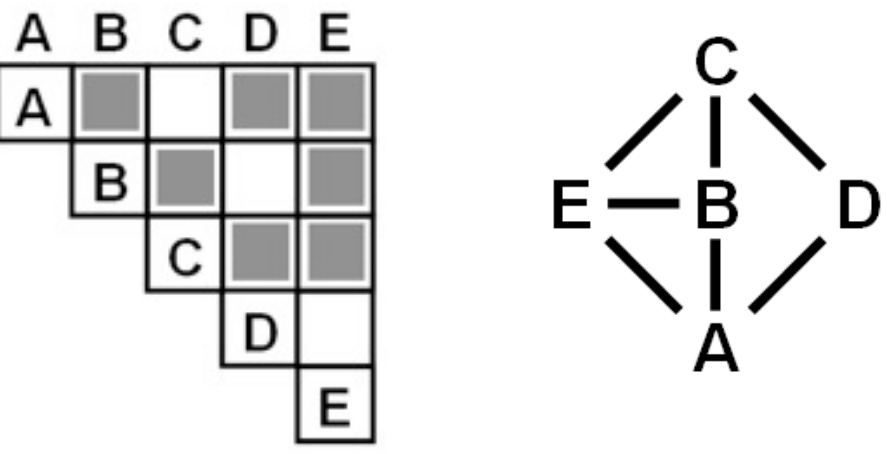

Figure 7.5: Comparing matrix and node-link views of a five-node network. *13(6):1302-1309, 2007.] [NodeTrix: a Hybrid Visualization of Social Networks. Henry, Fekete, and McGuffin. IEEE TVCG (Proc. InfoVis)* 

[Points of view: Networks. Gehlenborg and Wong. Nature Methods 9:115.]

### Connection vs. adjacency comparison

- adjacency matrix strengths
	- predictability, scalability, supports reordering
	- some topology tasks trainable
- node-link diagram strengths
	- topology understanding, path tracing
	- intuitive, no training needed
- empirical study
	- node-link best for small networks
	- matrix best for large networks
		- if tasks don't involve topological structure!

*[On the readability of graphs using node-link and matrix-based representations: a controlled experiment and statistical analysis. Ghoniem, Fekete, and Castagliola. Information Visualization 4:2 (2005), 114–135.]*

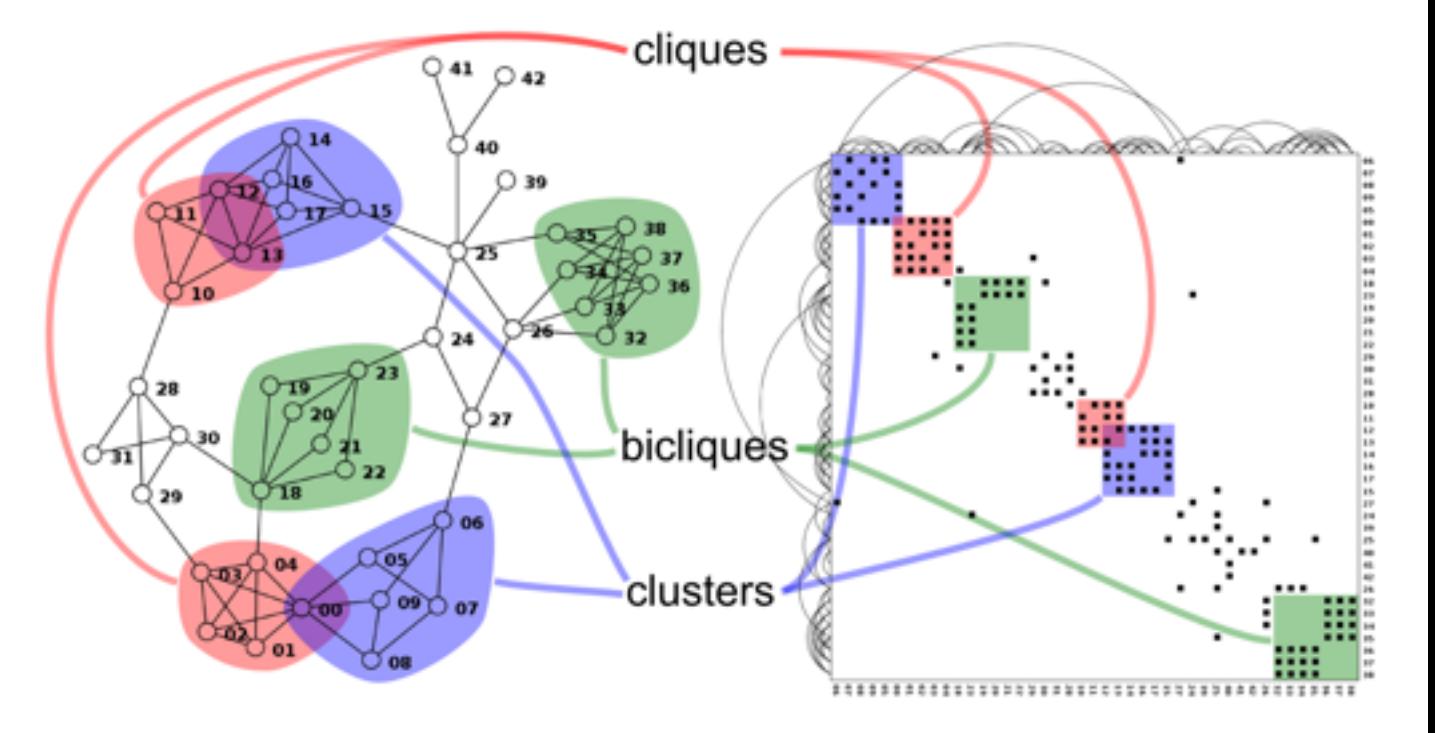

*<http://www.michaelmcguffin.com/courses/vis/patternsInAdjacencyMatrix.png>*

## Idiom: radial node-link tree

- · data
	- $-$  tree
- encoding
	- -link connection marks
	- point node marks
	- radial axis orientation
		- angular proximity: siblings
		- · distance from center: depth in tree
- tasks
	- understanding topology, following paths
- · scalability
	- $\mathsf{IK}$   $\mathsf{IOK}$  nodes

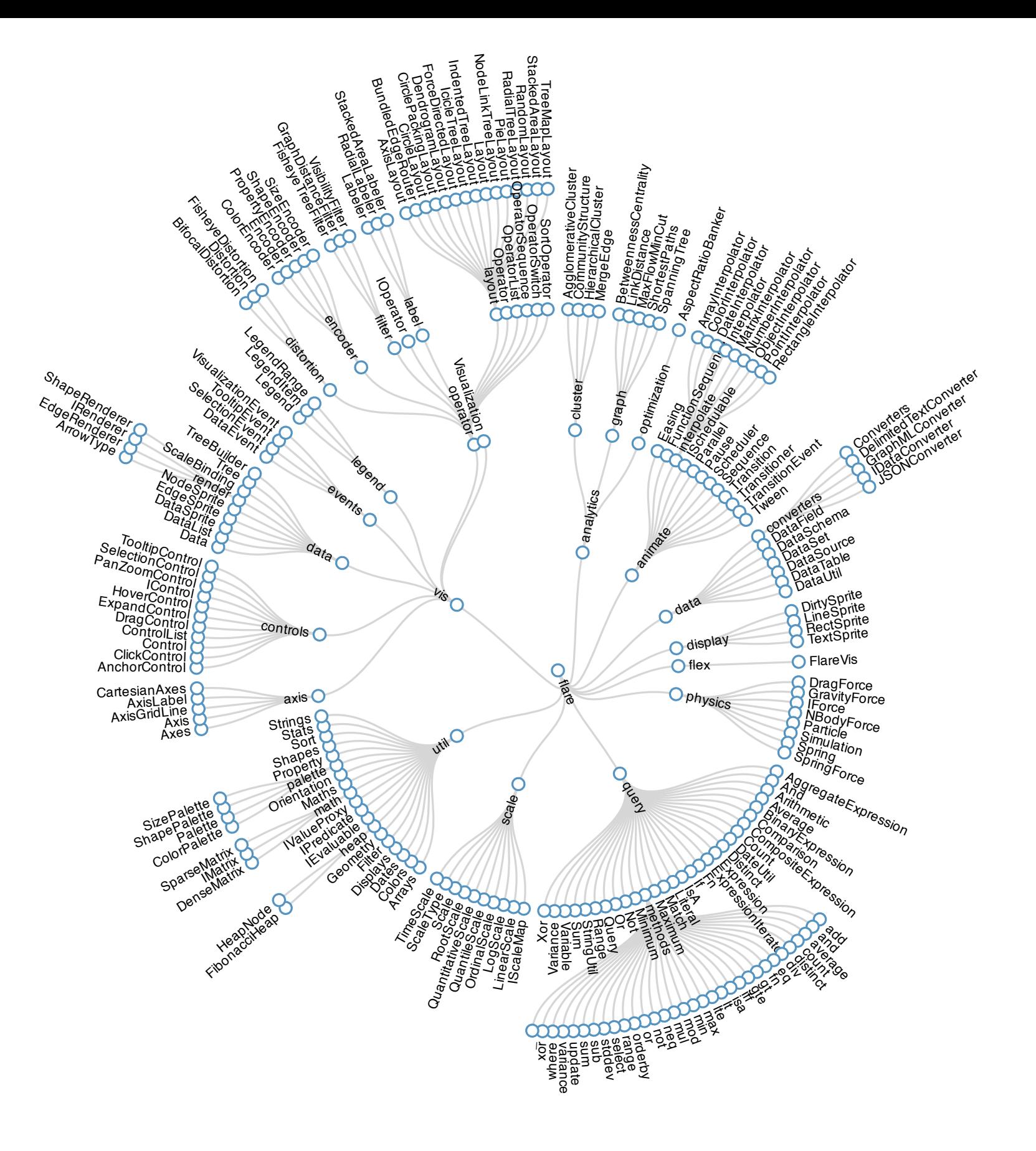

# Idiom: **treemap**

- data
	- tree
	- 1 quant attrib at leaf nodes
- encoding
	- area containment marks for hierarchical structure
	- rectilinear orientation
	- size encodes quant attrib
- tasks
	- query attribute at leaf nodes
- scalability
	- 1M leaf nodes

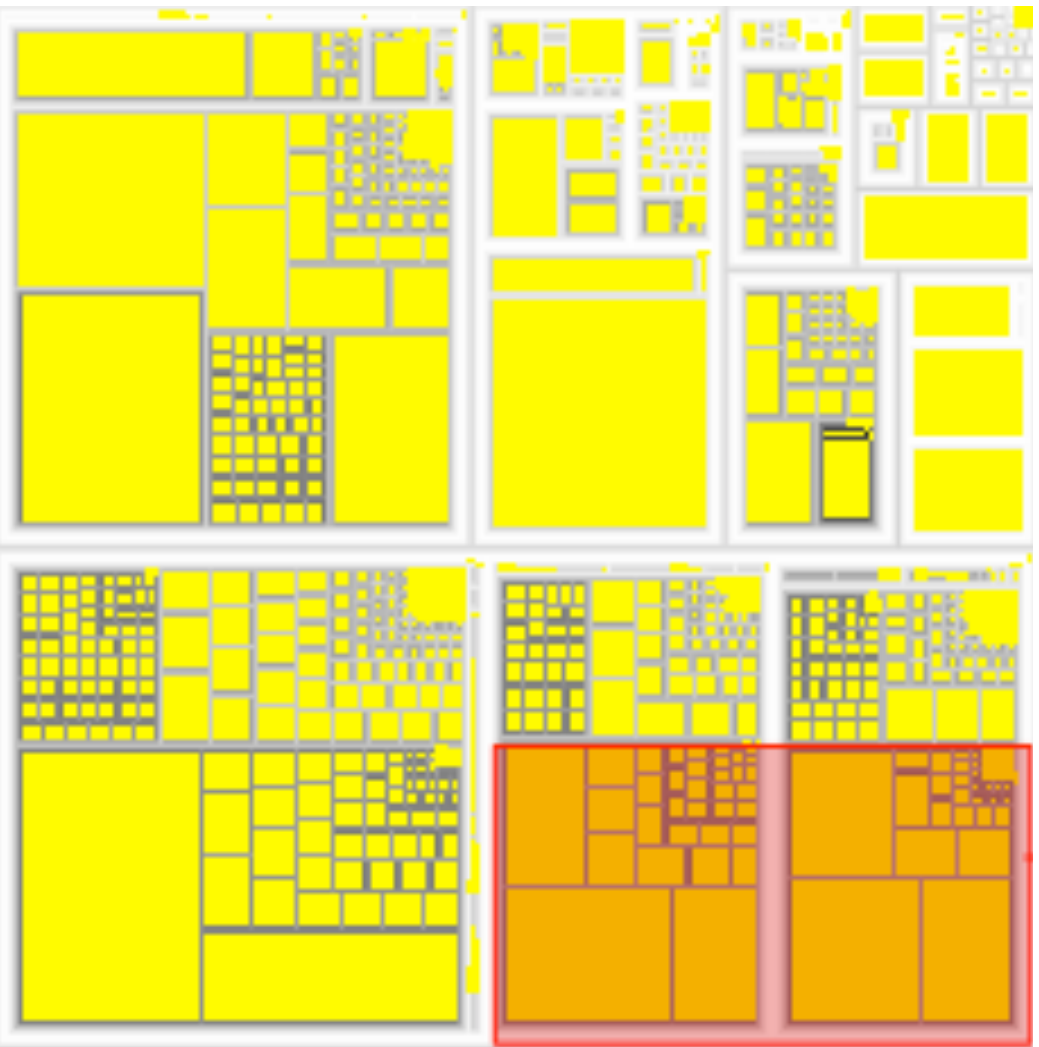

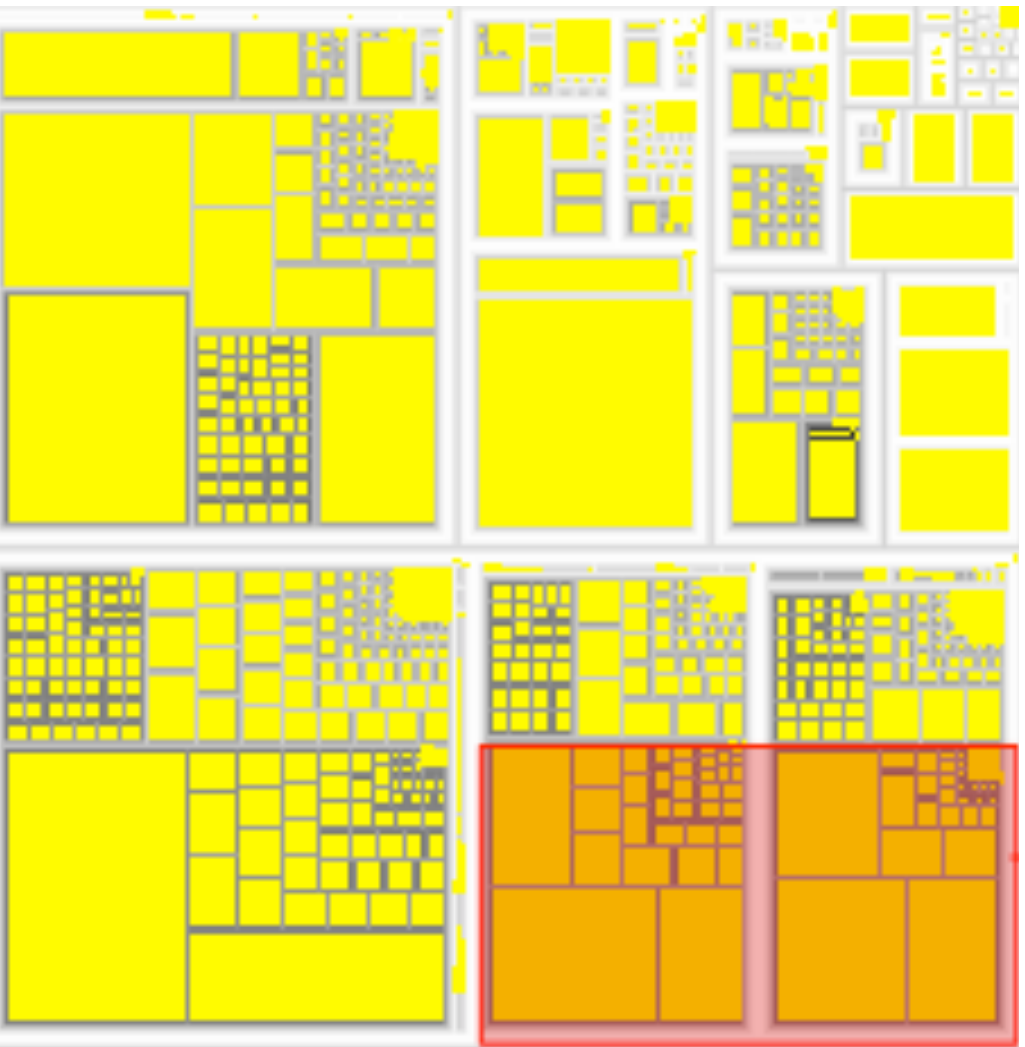

*[http://tulip.labri.fr/Documentation/3\\_7/userHandbook/html/ch06.html](http://mbostock.github.com/d3/ex/tree.html)*

### Link marks: Connection and Containment

- marks as links (vs. nodes)
	- common case in network drawing
	- 1D case: connection
		- ex: all node-link diagrams
		- emphasizes topology, path tracing
		- networks and trees
	- 2D case: containment
		- ex: all treemap variants
		- emphasizes attribute values at leaves (size coding)
		- only trees

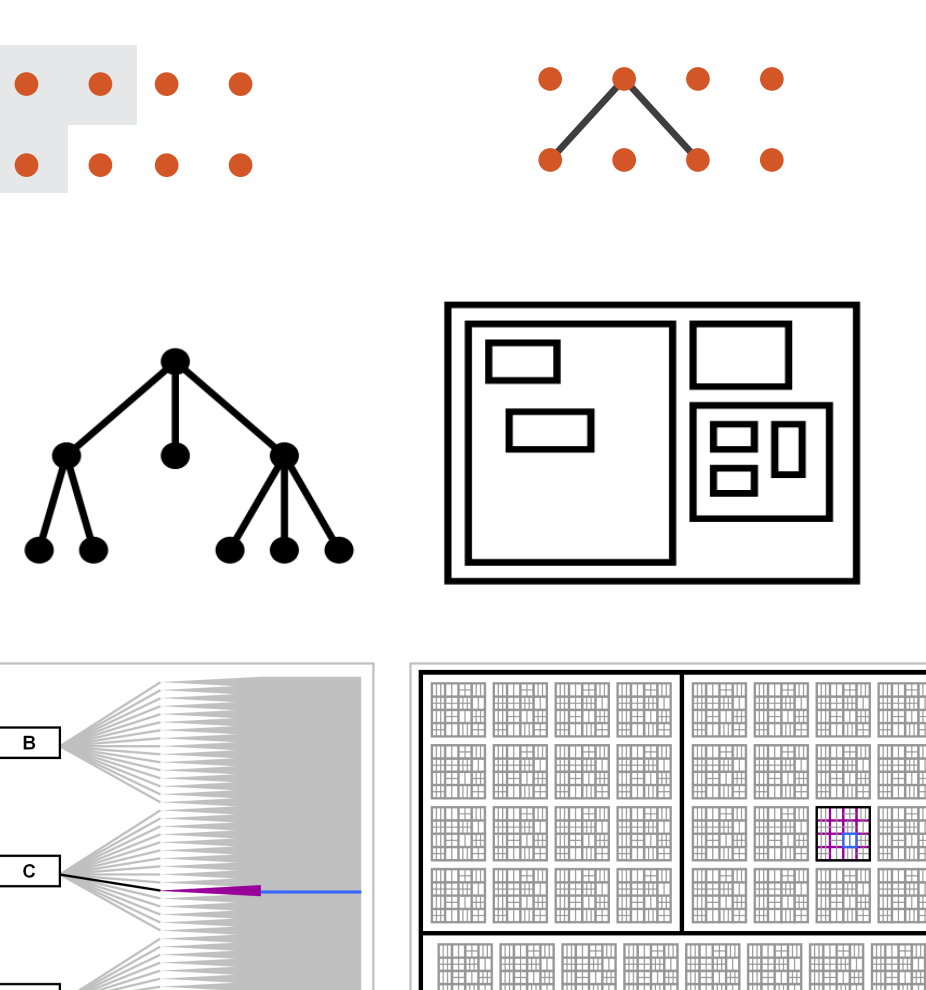

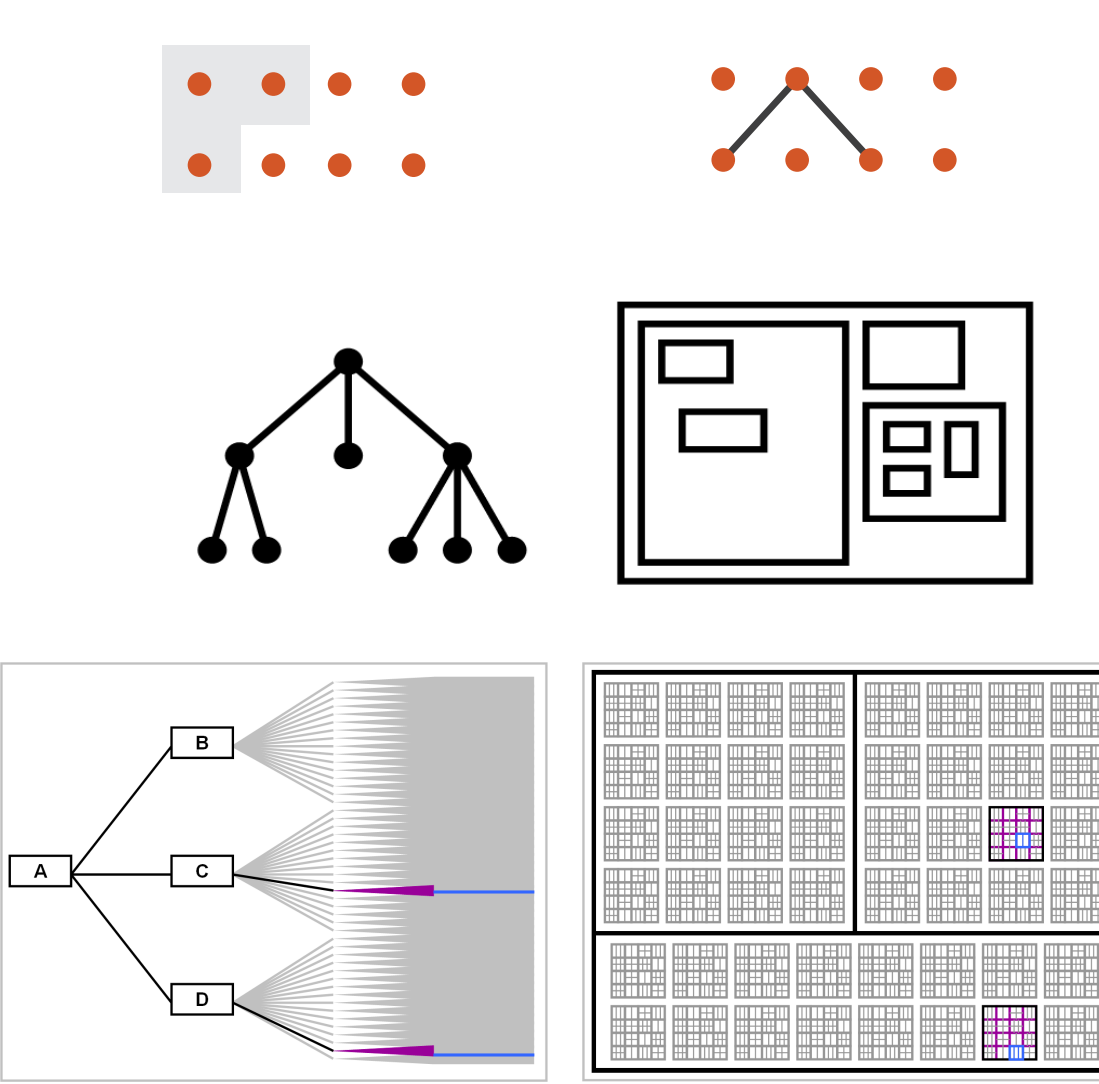

**Node-Link Diagram Treemap** 

*[Elastic Hierarchies: Combining Treemaps and Node-Link Diagrams. Dong, McGuffin, and Chignell. Proc. InfoVis 2005, p. 57-64.]*

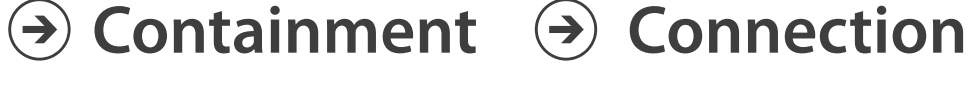

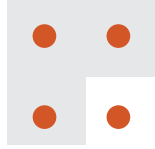

### Tree drawing idioms comparison

- data shown
	- link relationships
	- tree depth
	- sibling order
- design choices
	- connection vs containment link marks
	- rectilinear vs radial layout
	- spatial position channels
- considerations
	- redundant? arbitrary?
	- information density?
		- avoid wasting space

*[Quantifying the Space-Efficiency of 2D Graphical Representations of Trees. McGuffin and Robert. Information* 

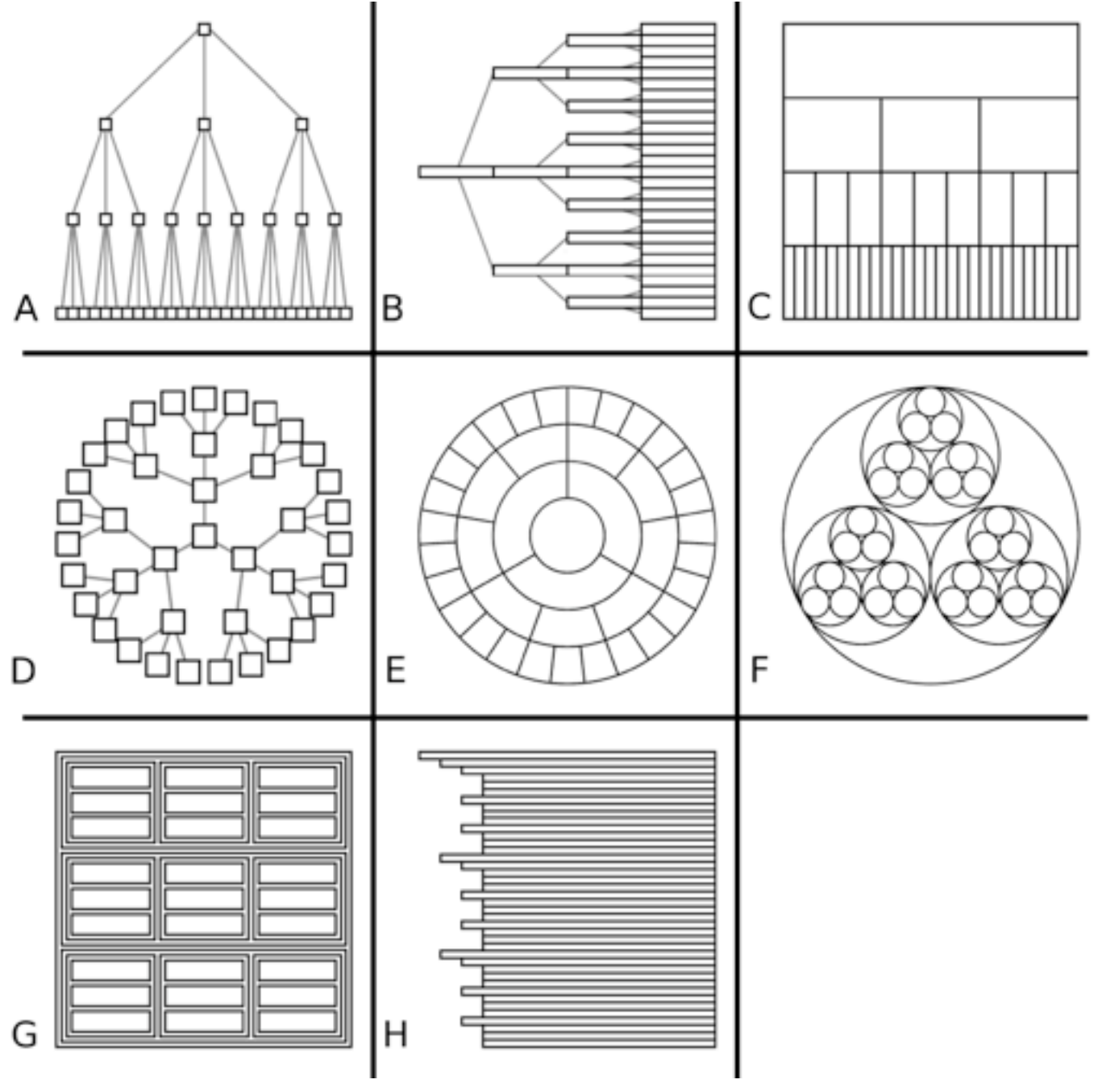

*Visualization 9:2 (2010), 115–140.]*

## Idiom: **GrouseFlocks**

- data: compound graphs
	- network
	- cluster hierarchy atop it
		- derived or interactively chosen
- visual encoding
	- connection marks for network links
	- containment marks for hierarchy
	- point marks for nodes
- dynamic interaction
	- select individual metanodes in hierarchy to expand/ contract

[GrouseFlocks: Steerable Exploration of *[Graph Hierarchy Space](http://www.cs.ubc.ca/labs/imager/tr/2008/Archambault_GrouseFlocks_TVCG/)[. Archambault,](http://www.cs.ubc.ca/~archam) [Munzner,](http://www.cs.ubc.ca/~tmm) and [Auber.](http://www.labri.fr/~auber) IEEE TVCG 14(4): 900-913, 2008.]* Staph Ficturely Space: Renambant,<br>Munzner and Auber IFFF TVCC 14(4). same graph. The hierarchy alone is shown in the top row. The bottom row

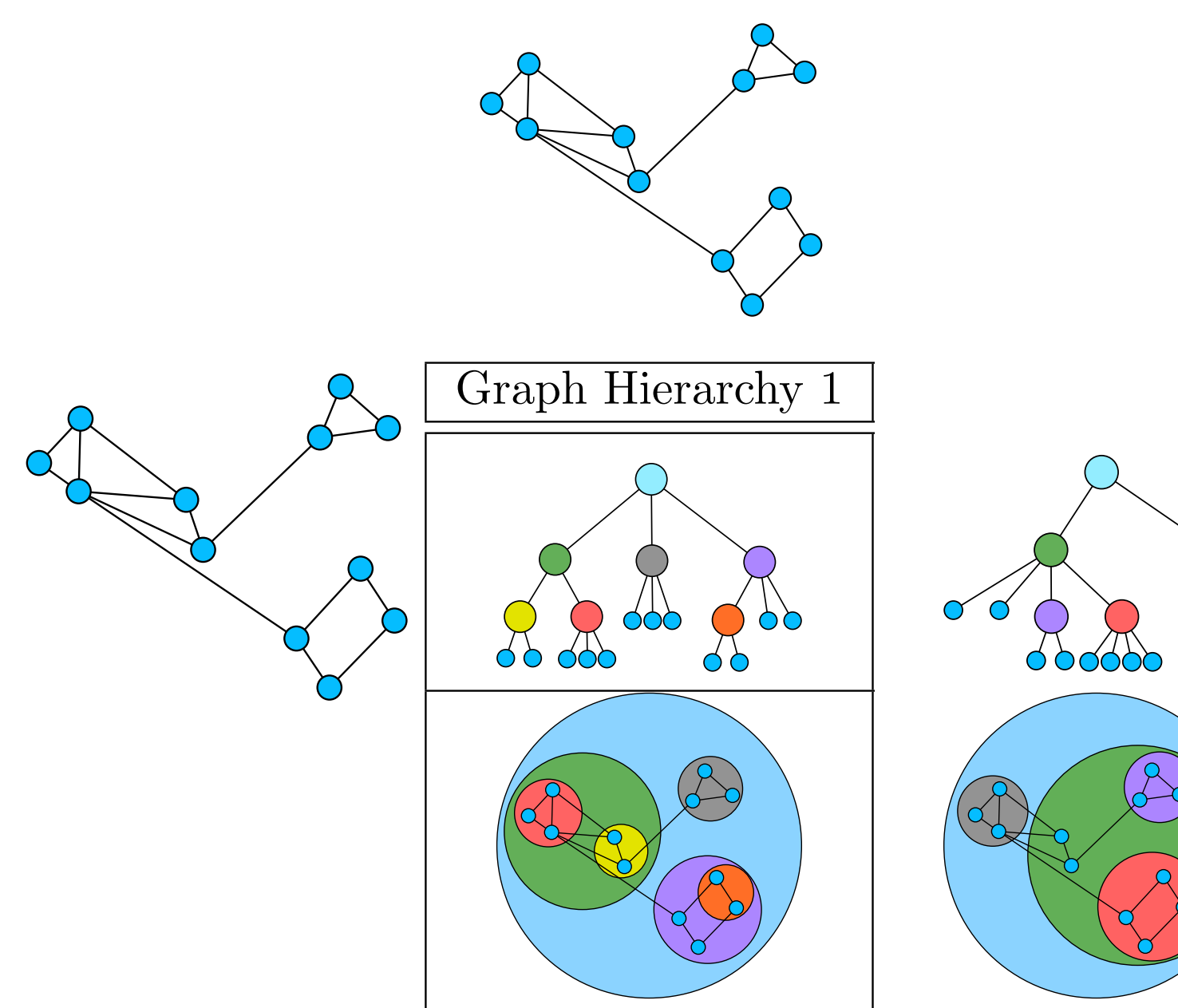

## Further reading

- Visualization Analysis and Design. Munzner. AK Peters / CRC Press, Oct 2014. *– Chap 9: Arrange Networks and Trees*
- Visual Analysis of Large Graphs: State-of-the-Art and Future Research Challenges. von Landesberger et al. Computer Graphics Forum 30:6 (2011), 1719–1749.
- Simple Algorithms for Network Visualization: A Tutorial. McGuffin. Tsinghua Science and Technology (Special Issue on Visualization and Computer Graphics) 17:4 (2012), 383– 398.
- Drawing on Physical Analogies. Brandes. In Drawing Graphs: Methods and Models, LNCS Tutorial, 2025, edited by M. Kaufmann and D. Wagner, LNCS Tutorial, 2025, pp. 71– 86. Springer-Verlag, 2001.
- Treevis.net: A Tree Visualization Reference. Schulz. IEEE Computer Graphics and Applications 31:6 (2011), 11–15. http://www.treevis.net
- Perceptual Guidelines for Creating Rectangular Treemaps. Kong, Heer, and Agrawala. IEEE Trans. Visualization and Computer Graphics (Proc. InfoVis) 16:6 (2010), 990–998.

## **Outline**

- Visualization Analysis Framework Session 1 *9:30-10:45am* – Introduction: Definitions
	- –Analysis: What, Why, How
	- Marks and Channels
- Idiom Design Choices, Part 2 Session 3 *1:15pm-2:45pm*
	- Manipulate: Change, Select, Navigate
	- Facet: Juxtapose, Partition, Superimpose
	- Reduce: Filter, Aggregate, Embed

### • Idiom Design Choices Session 2 *11:00am-12:15pm*

- –Arrange Tables
- –Arrange Spatial Data
- –Arrange Networks and Trees
- Map Color
- Guidelines and Examples Session 4 *3-4:30pm*
	- Rules of Thumb
	- Validation
	- BioVis Analysis Example

### **[http://www.cs.ubc.ca/~tmm/talks.html#minicourse14](http://www.cs.ubc.ca/~tmm/talks.html)** <sup>47</sup>

## Color: Luminance, saturation, hue

- 3 channels – what/where for categorical • hue – how-much for ordered • luminance • saturation • other common color spaces – RGB: poor choice for visual encoding **Saturation** Luminance Hue
	- HSL: better, but beware
		- lightness  $\neq$  luminance
- transparency
	- useful for creating visual layers
		- but cannot combine with luminance or saturation  $\frac{48}{48}$

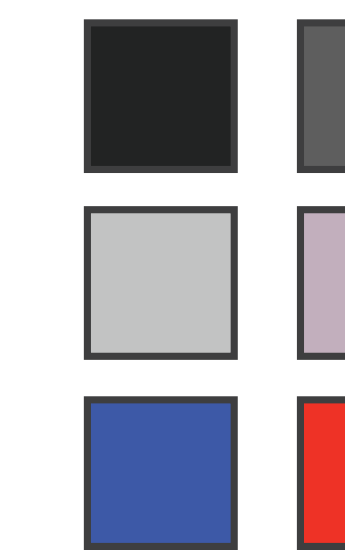

Corners of the RGB color cube

L from HLS All the same

Luminance values

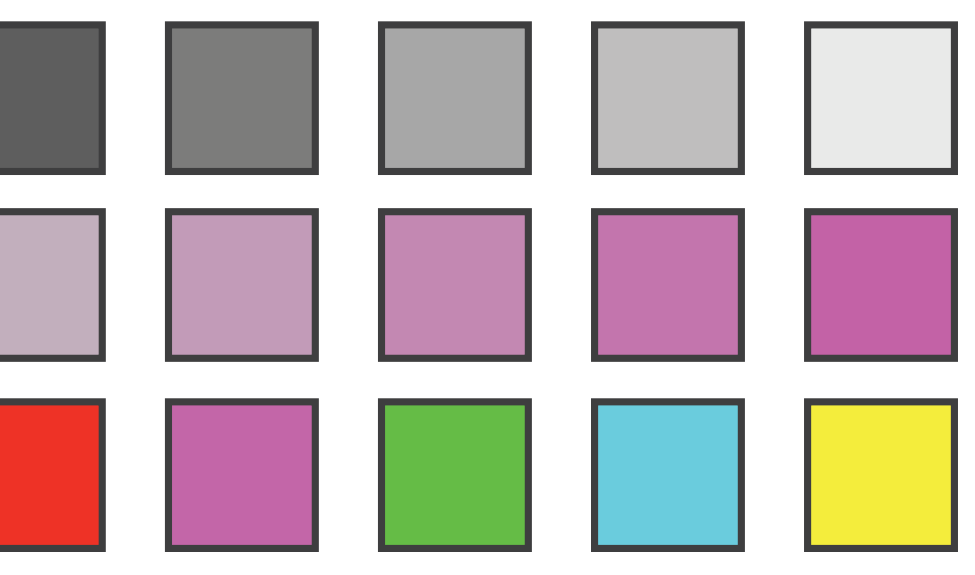

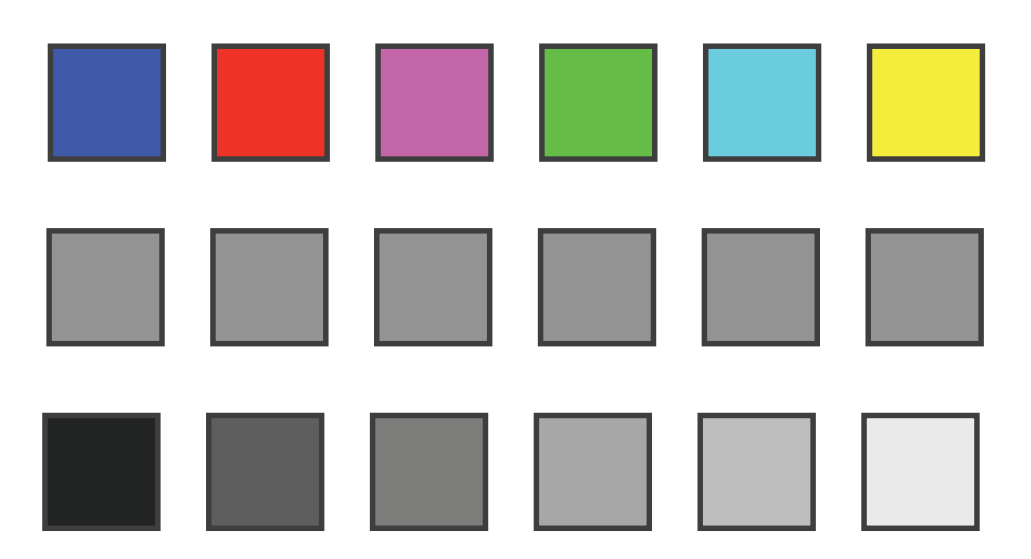

- 
- 3-4 bins luminance, saturation
- size heavily affects salience
	- use high saturation for small regions, low saturation for large

# **Colormaps**

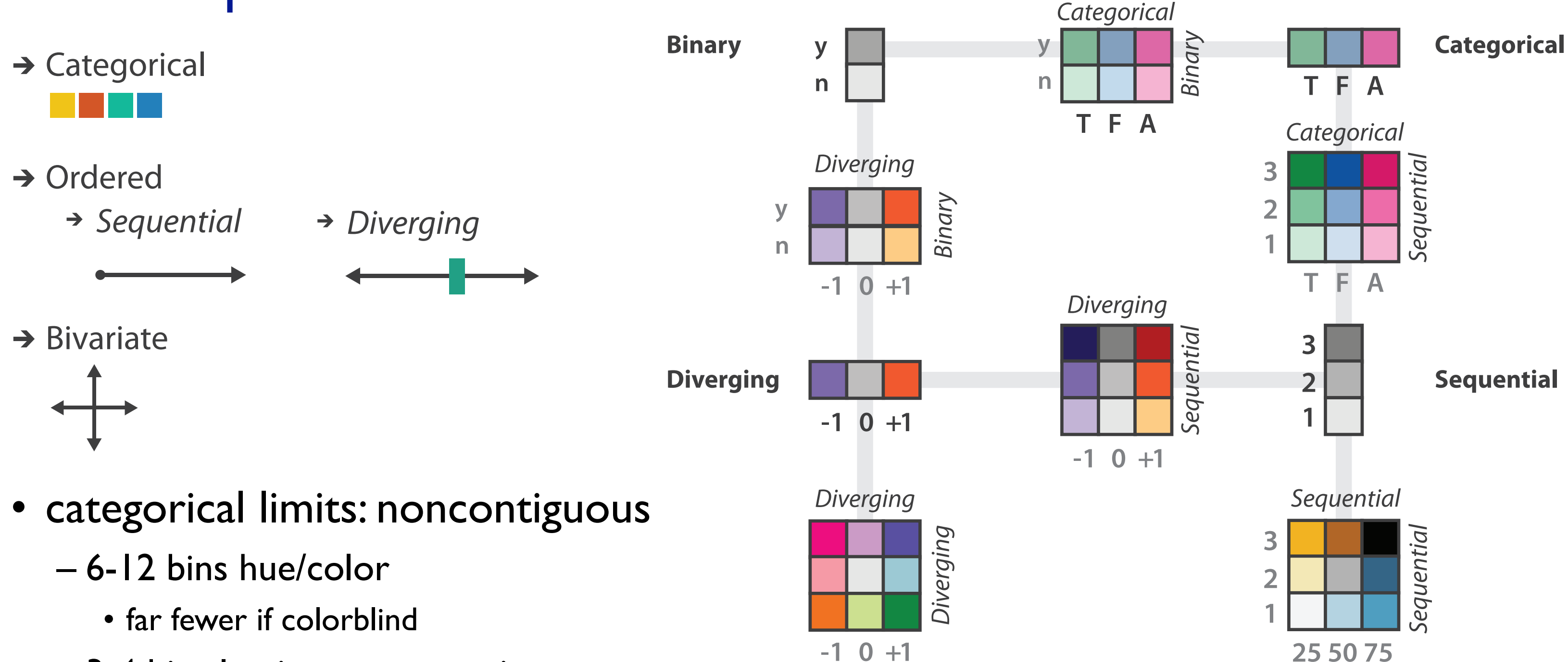

*[after \[Color Use Guidelines for Mapping and Visualization. Brewer, 1994.](http://win.vergari.com/acquariofilia/salmastro02.asp)  [http://www.personal.psu.edu/faculty/c/a/cab38/ColorSch/Schemes.html\]](http://win.vergari.com/acquariofilia/salmastro02.asp)*

### Categorical color: Discriminability constraints

• noncontiguous small regions of color: only 6-12 bins

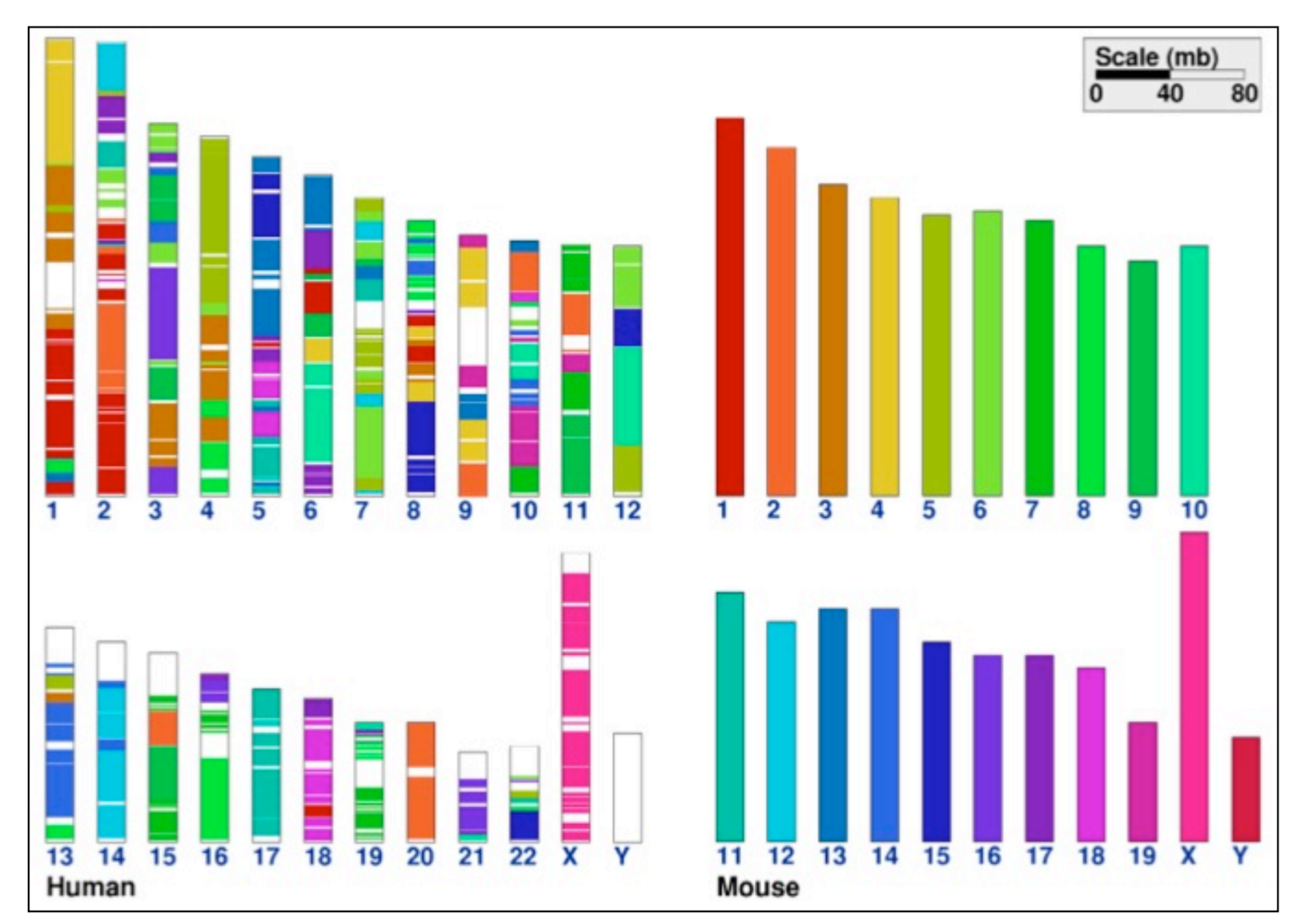

*[\[Cinteny: flexible analysis and visualization of synteny and genome rearrangements in multiple organisms. Sinha and Meller. BMC Bioinformatics, 8:82, 2007.\]](http://win.vergari.com/acquariofilia/salmastro02.asp)*

### Ordered color: Rainbow is poor default

- problems
	- perceptually unordered
	- perceptually nonlinear
- benefits
	- fine-grained structure visible and nameable
- alternatives
	- fewer hues for large-scale structure
	- multiple hues with monotonically increasing luminance for fine-grained
	- segmented rainbows good for categorical, ok for binned

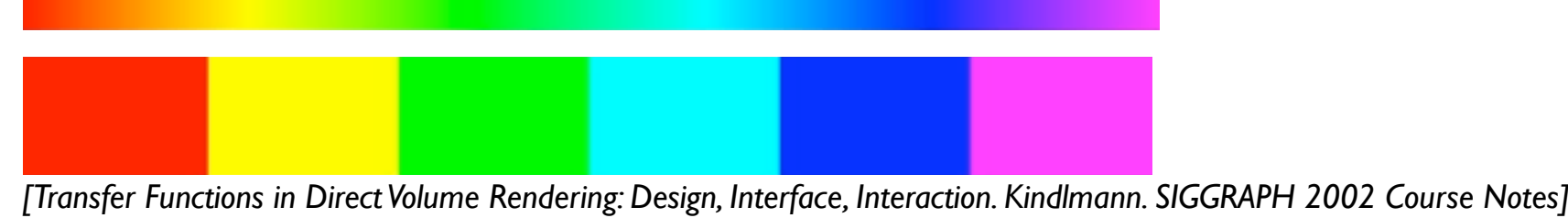

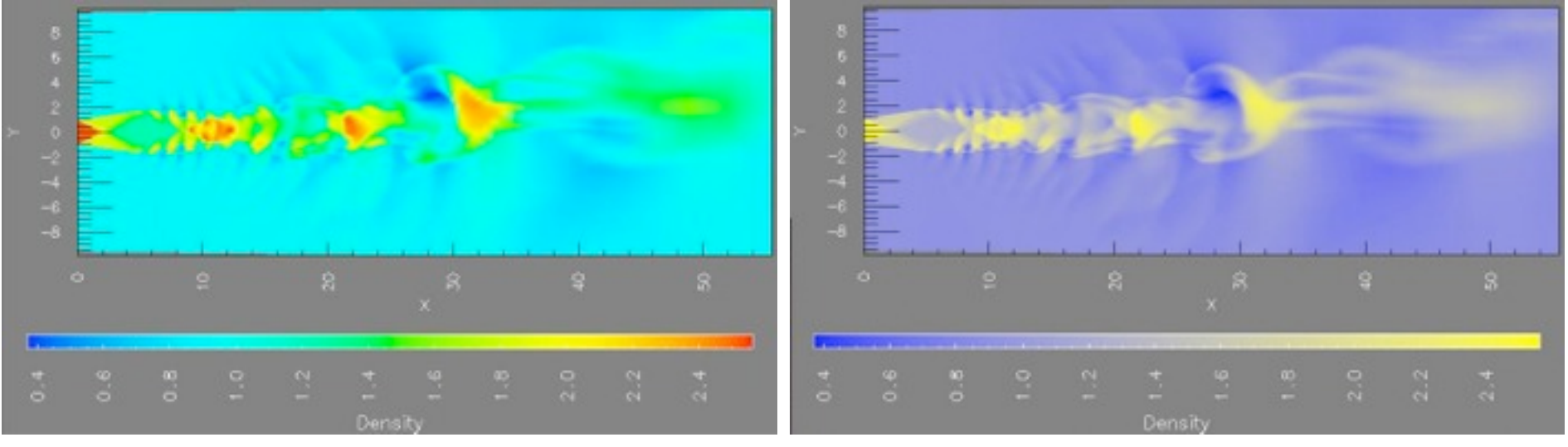

*[\[A Rule-based Tool for Assisting Colormap Selection. Bergman,. Rogowitz, and. Treinish. Proc. IEEE Visualization \(Vis\), pp. 118–125, 1995.\]](http://win.vergari.com/acquariofilia/salmastro02.asp)*

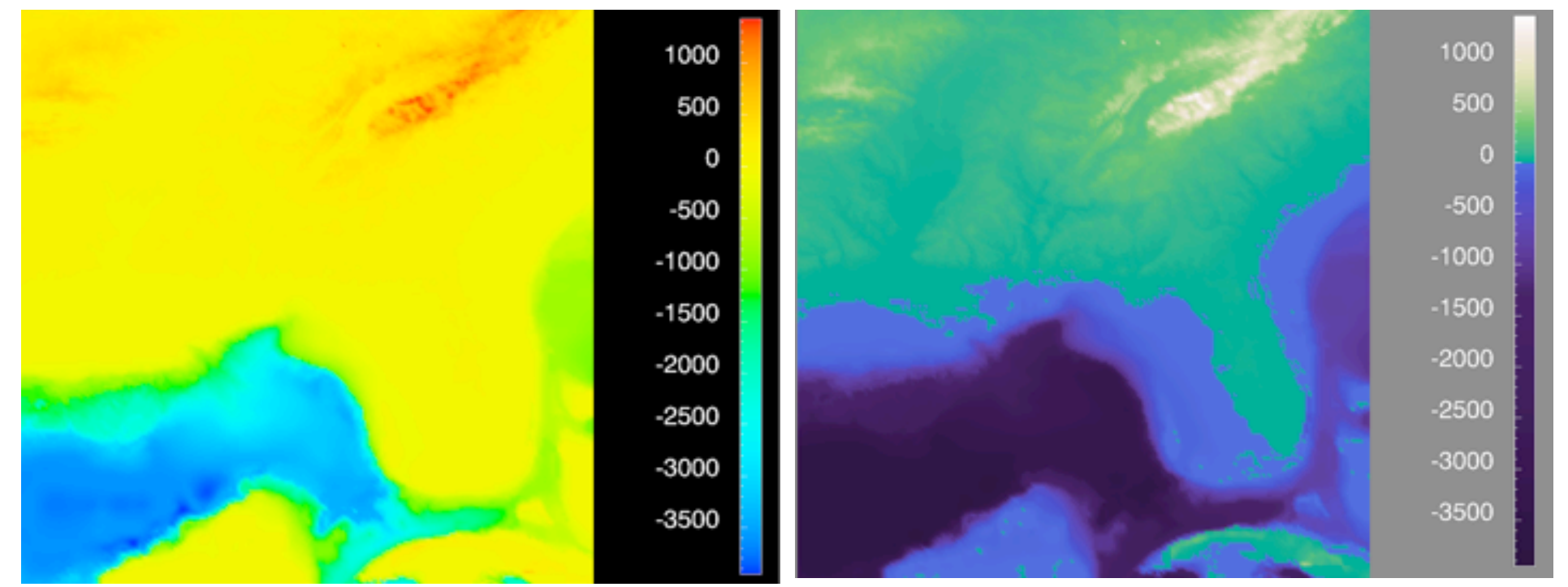

*[\[Why Should Engineers Be Worried About Color? Treinish and Rogowitz 1998. http://www.research.ibm.com/people/l/lloydt/color/color.HTM\]](http://win.vergari.com/acquariofilia/salmastro02.asp)*

## Map other channels

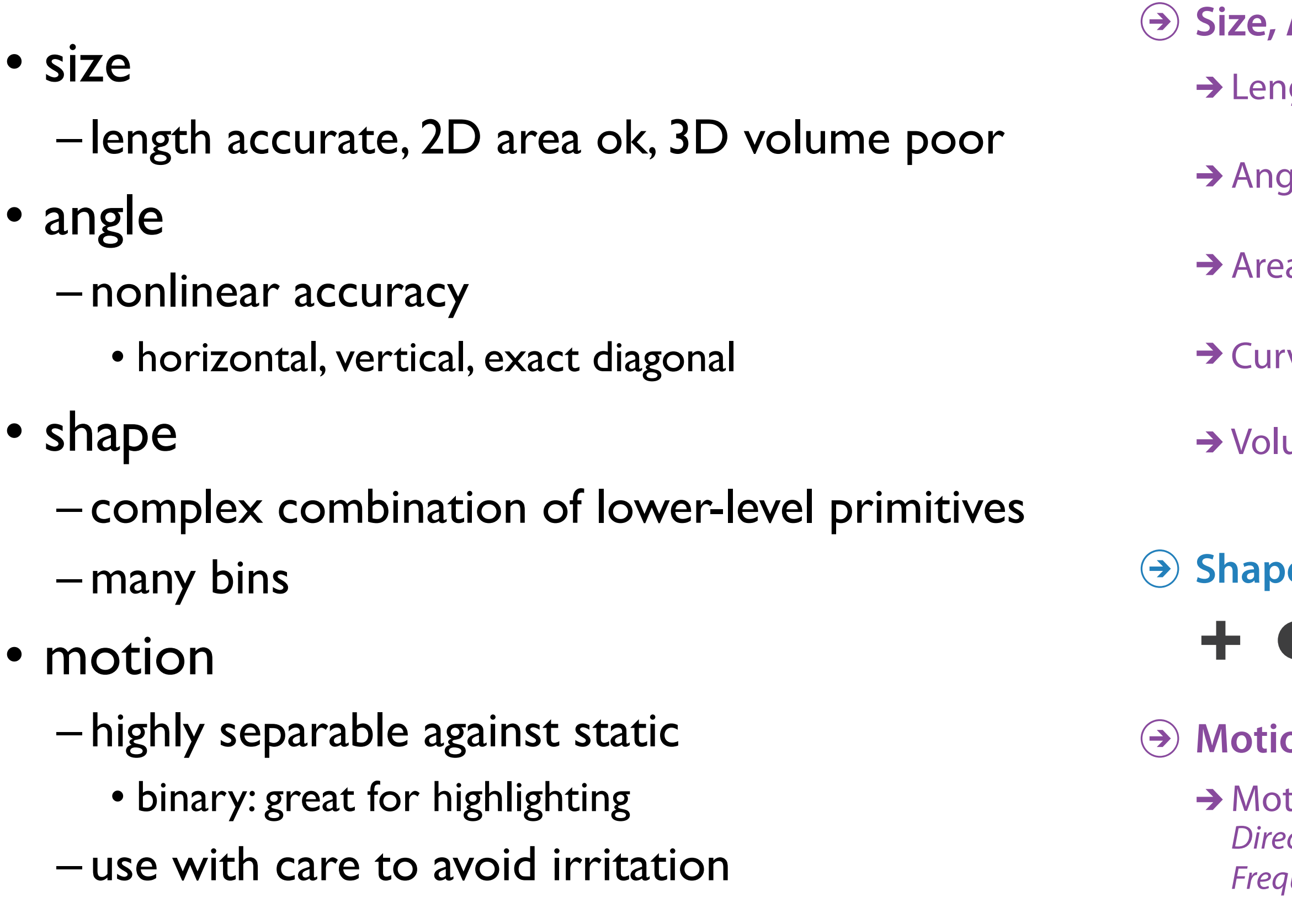

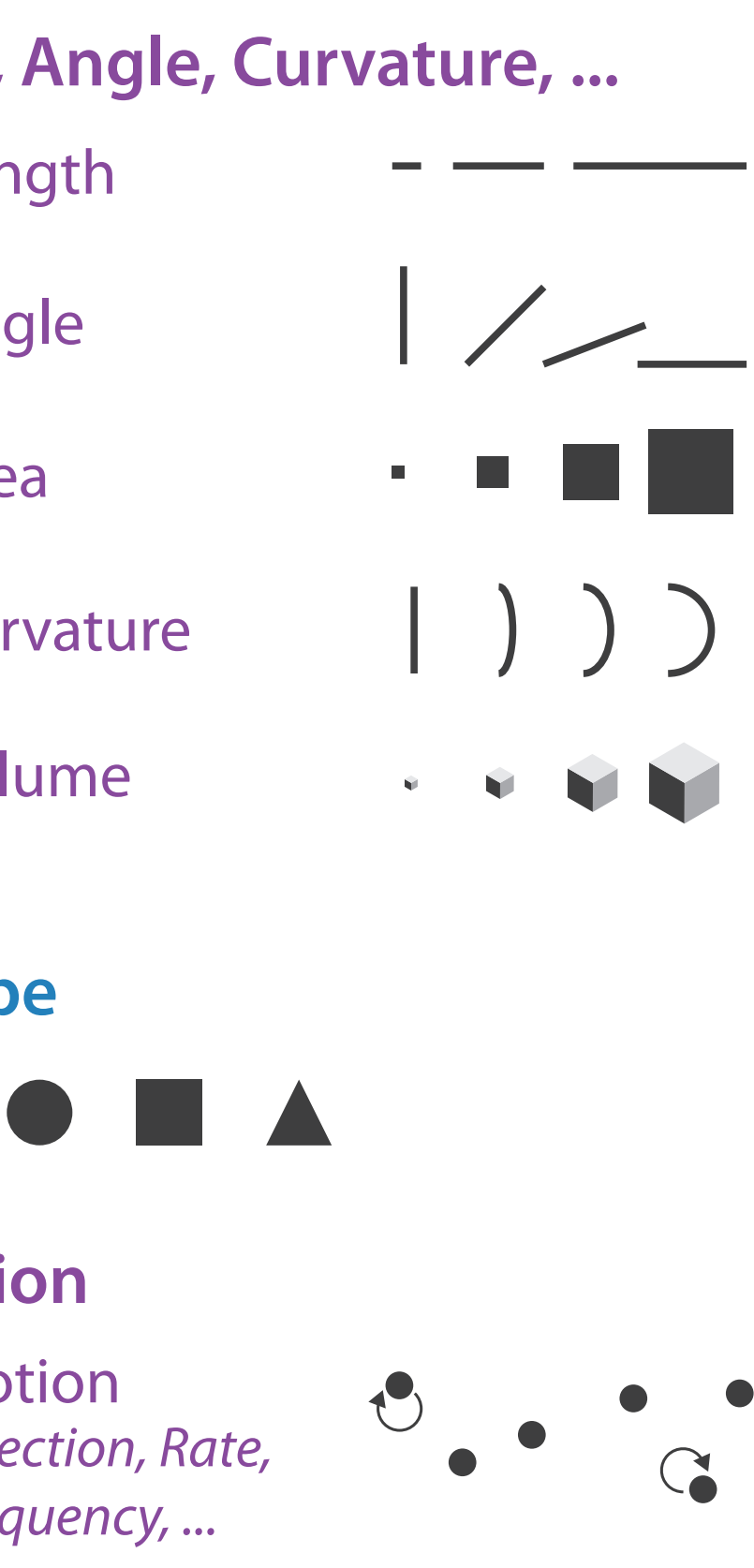

Angle

 $\mathcal{L}$ 

### Sequential ordered line mark or arrow glyph

Diverging ordered arrow glyph

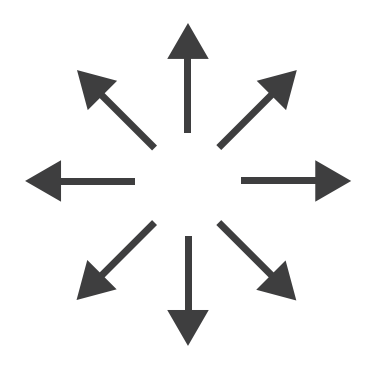

### Cyclic ordered arrow glyph

## Further reading

- Visualization Analysis and Design. Munzner. AK Peters / CRC Press, Oct 2014. *– Chap 10: Map Color and Other Channels*
- ColorBrewer, Brewer.
	- –http:/[/www.colorbrewer2.org](http://www.colorbrewer2.org)
- *Color In Information Display*. Stone. IEEE Vis Course Notes, 2006. –[http://www.stonesc.com/Vis06](Http://www.stonesc.com/Vis06)
- A Field Guide to Digital Color. Stone. AK Peters, 2003.
- *Rainbow Color Map (Still) Considered Harmful.* Borland and Taylor. IEEE Computer Graphics and Applications 27:2 (2007), 14–17.
- *•* Visual Thinking for Design. Ware. Morgan Kaufmann, 2008.
- *•* Information Visualization: Perception for Design, 3rd edition. Ware. Morgan Kaufmann /Academic Press, 2004.

## **Outline**

- Visualization Analysis Framework Session 1 *9:30-10:45am* – Introduction: Definitions
	- –Analysis: What, Why, How
	- Marks and Channels
- Idiom Design Choices, Part 2 Session 3 *1:15pm-2:45pm*
	- Manipulate: Change, Select, Navigate
	- Facet: Juxtapose, Partition, Superimpose
	- Reduce: Filter, Aggregate, Embed

### • Idiom Design Choices Session 2 *11:00am-12:15pm*

- –Arrange Tables
- –Arrange Spatial Data
- –Arrange Networks and Trees
- Map Color
- Guidelines and Examples
	- Session 4 *3-4:30pm*
	- Rules of Thumb
	- Validation
	- BioVis Analysis Example

### **[http://www.cs.ubc.ca/~tmm/talks.html#minicourse14](http://www.cs.ubc.ca/~tmm/talks.html)** <sup>55</sup>